GeoSys/RockFlow Version 4.5.10(WW)

Open Source Software Design Proposal

# Zentrum für Angewandte Geowissenschaften Lehrstuhl für GeoSystemForschung Universität Tübingen

O Kolditz, M Beinhorn, M Xie, T Kalbacher, S Bauer, W Wang, Ch McDermott, C Chen, C Beyer, J Gronewold, D Kemmler, R Walsh, Y Du, C-H Park, M Hess, C Bürger, J-O Delfs

Leipzig – Jan 2008

# **Contents**

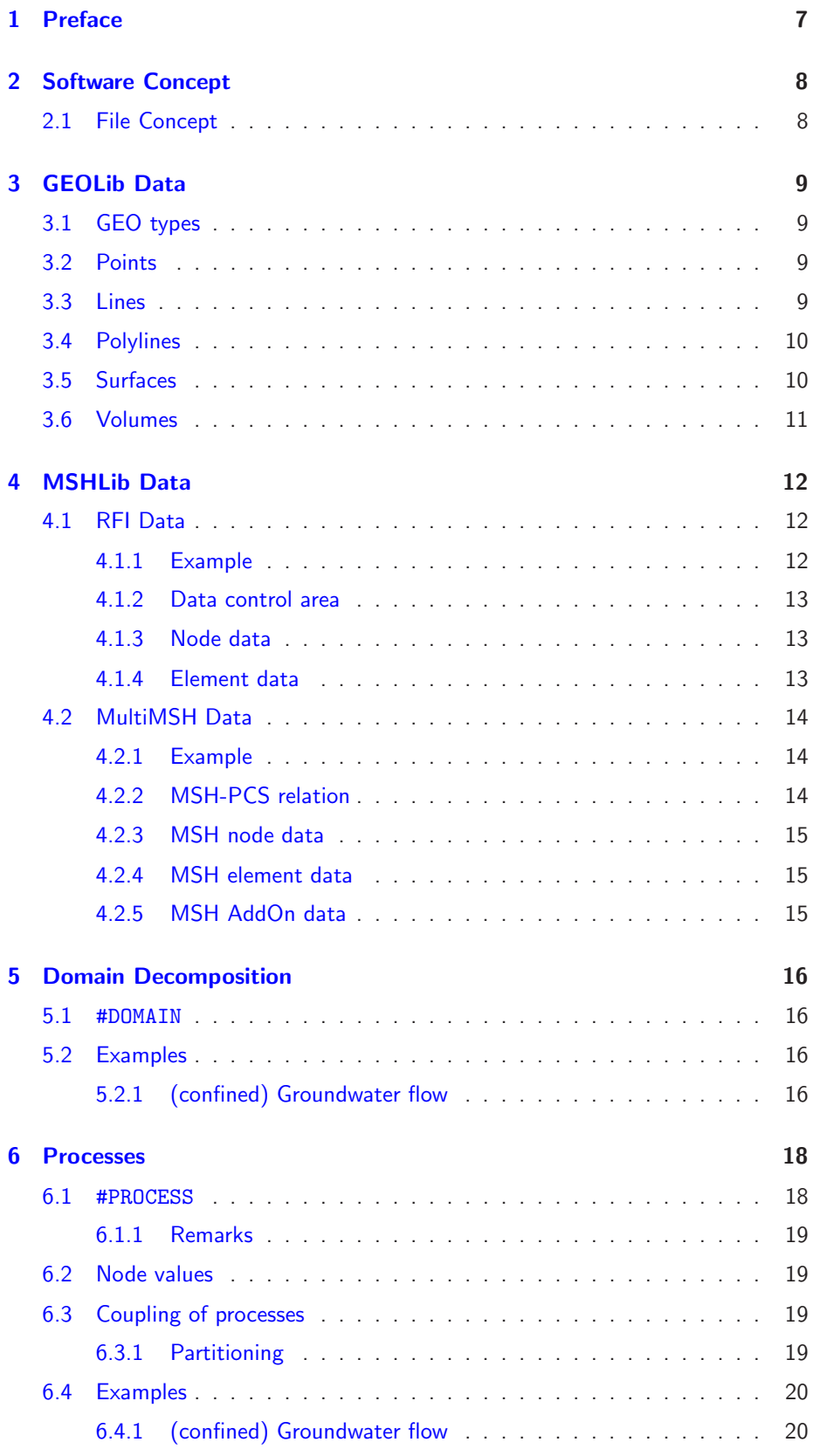

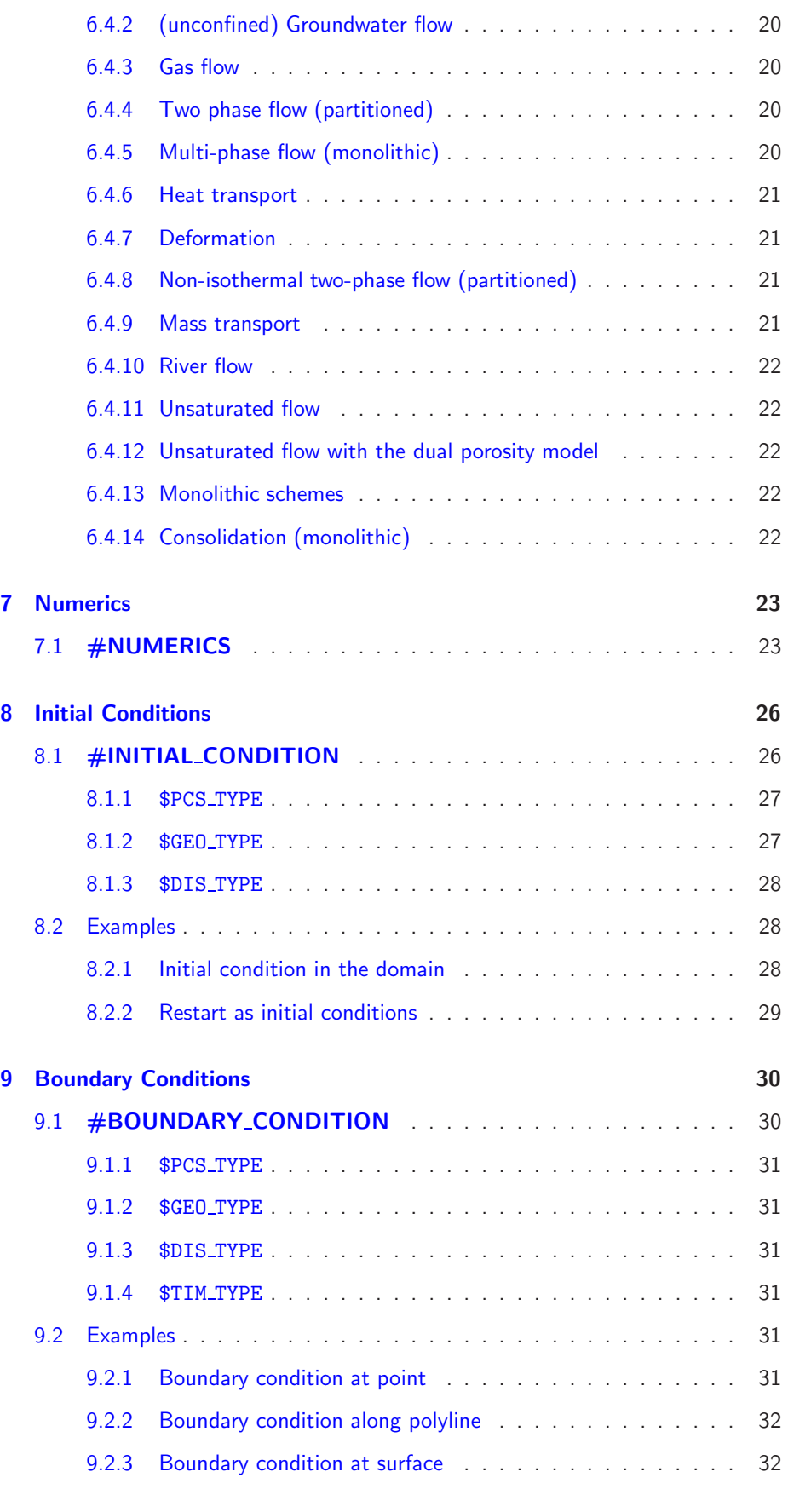

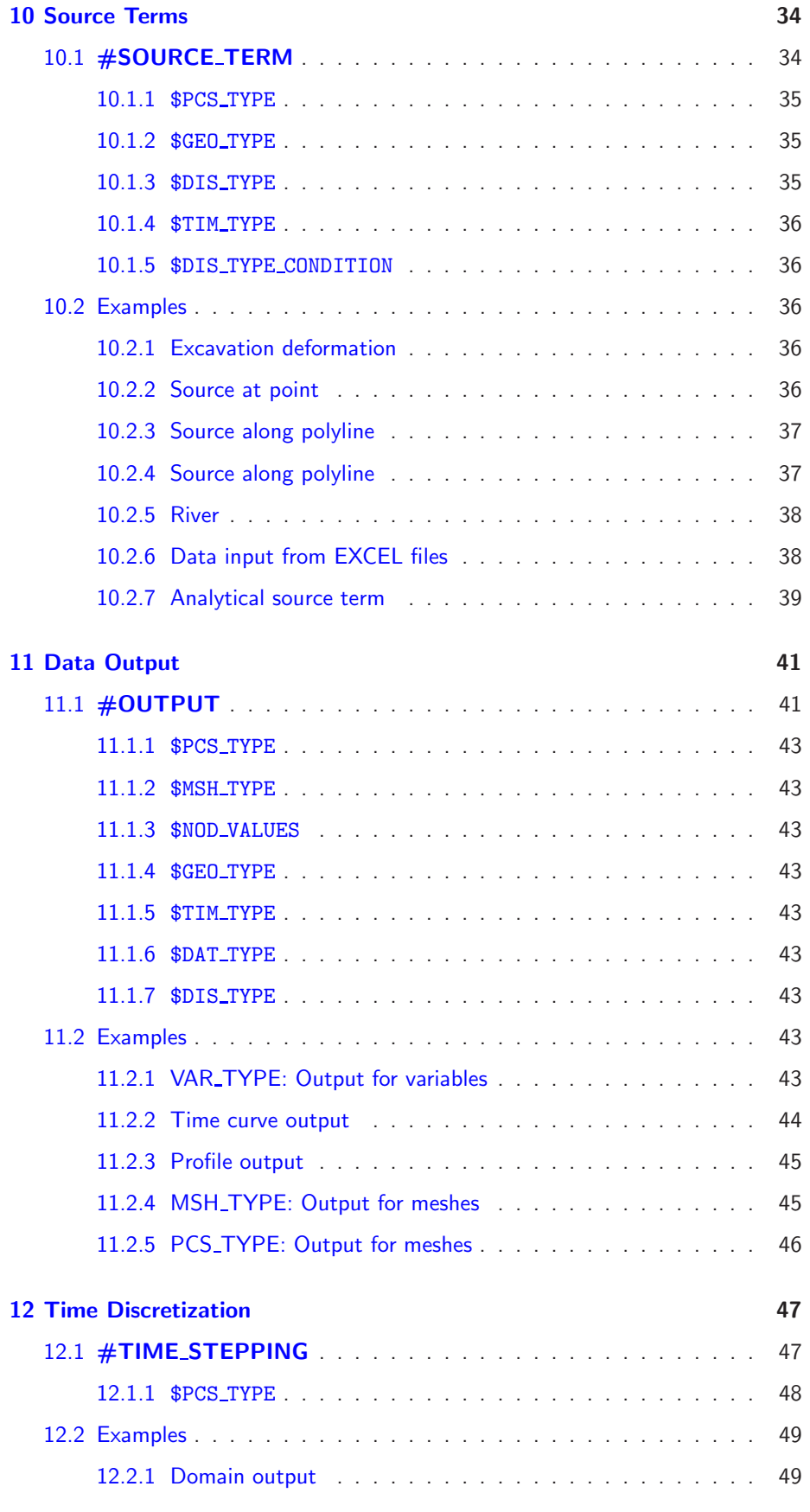

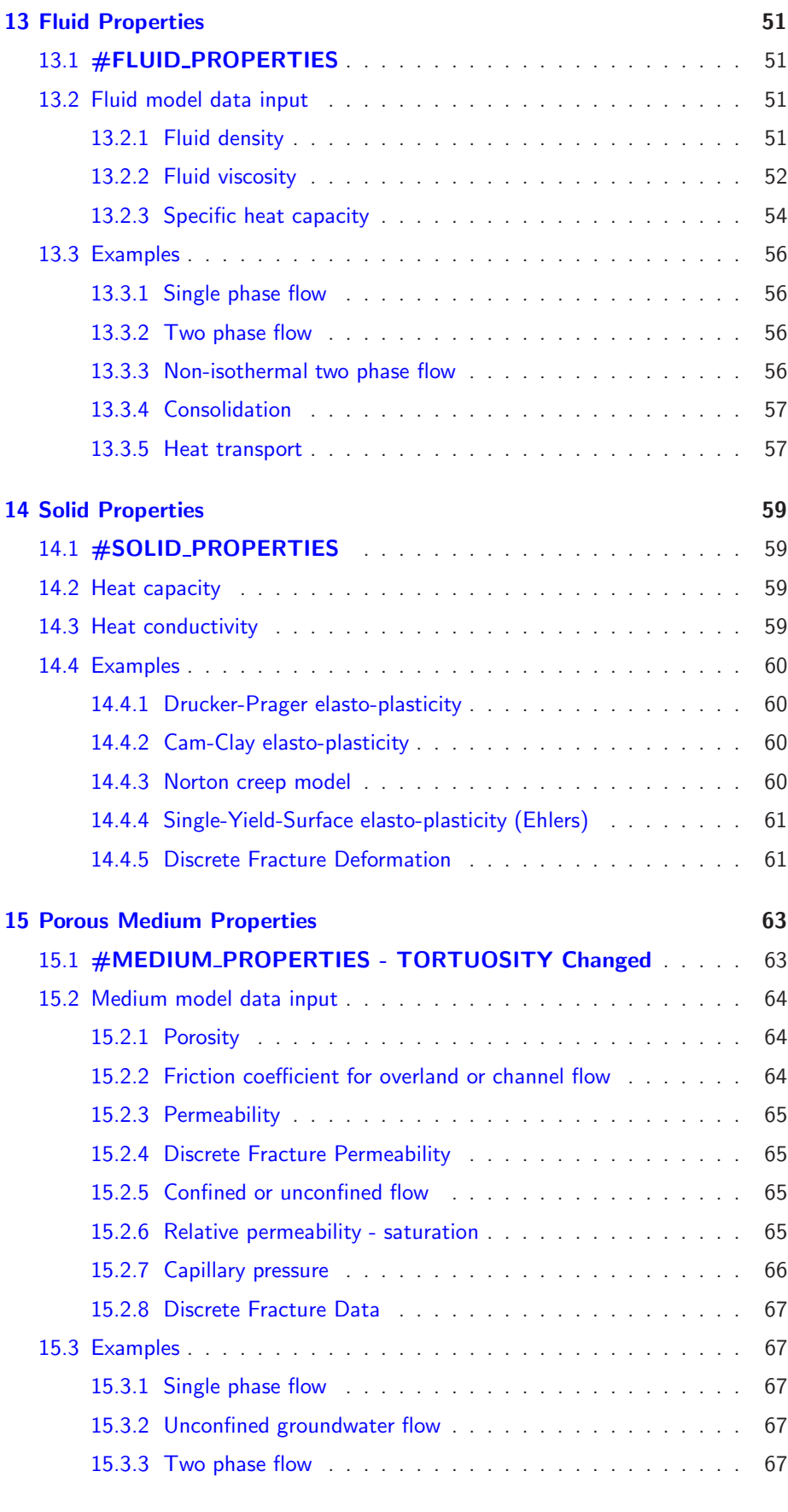

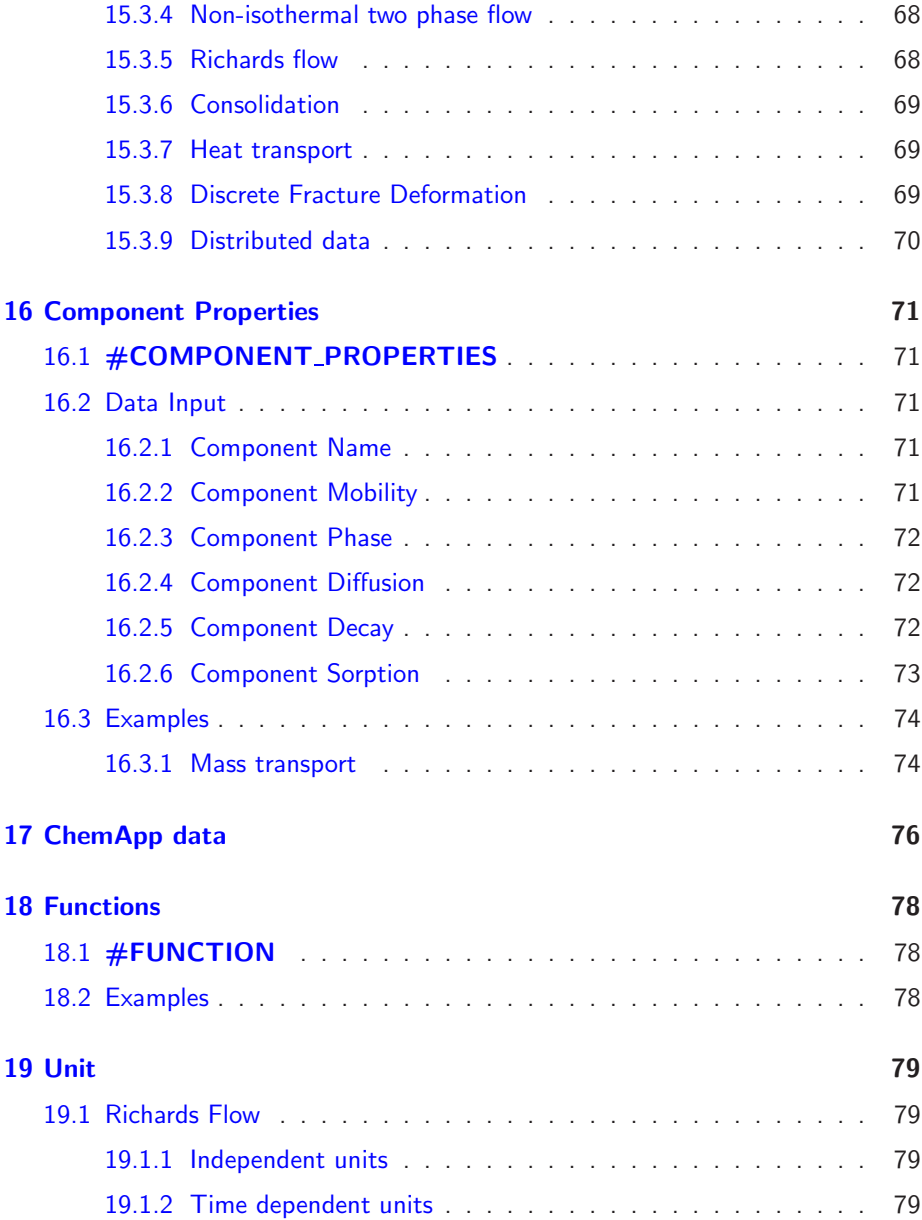

# <span id="page-6-0"></span>1 Preface

RockFlow history

text from Joelle (Development of numerical tools for modeling THM coupling processes in nuclear waste storage applications, common manuscript by ZAG,ISEB and BGR)

last modified: OK January 17, 2008

## <span id="page-7-0"></span>2 Software Concept

New features

- object-orientation
- C++ implementation
- libraries (GEOLib, MSHLib, FEMLib)
- file concept (object-oriented)
- user interface (Windows-MDI/OpenGL application)
- software interfaces (ArcGIS,gOcad,SURFER,EXCEL)
- PHREEQC interface for chemical reactions
- data base for material properties
- parallel computing (#define PARALLEL)

## <span id="page-7-1"></span>2.1 File Concept

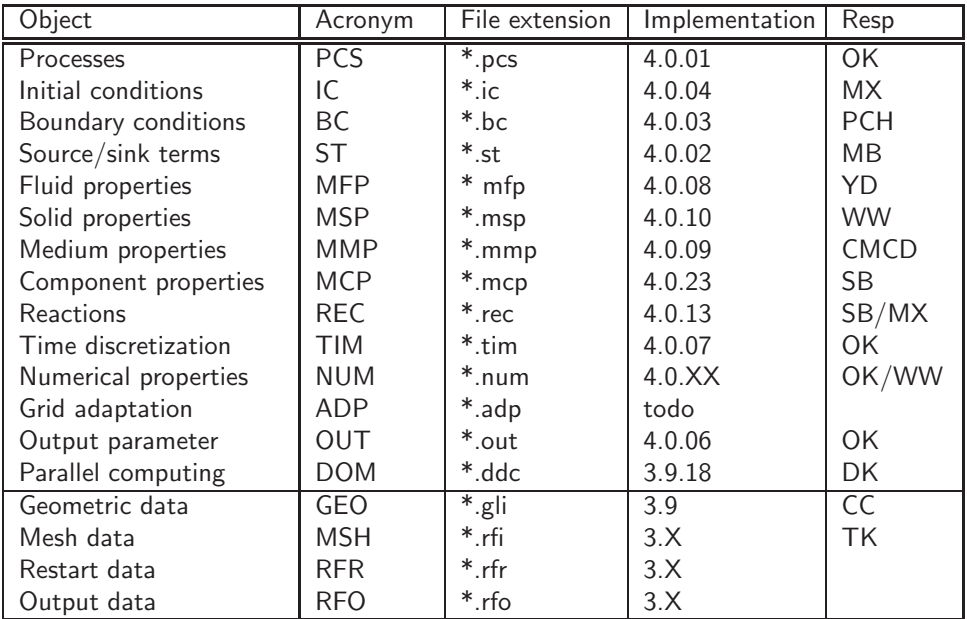

last modified: OK January 17, 2008

## <span id="page-8-0"></span>3 GEOLib Data

## filename.gli

The GLI file is the input file for GeoLib. Geometric objects are:

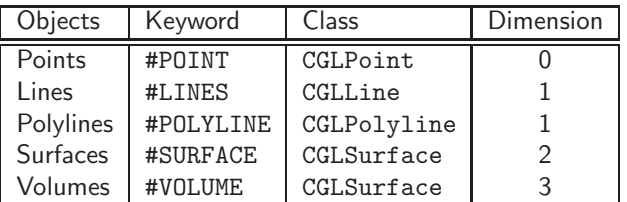

## <span id="page-8-1"></span>3.1 GEO types

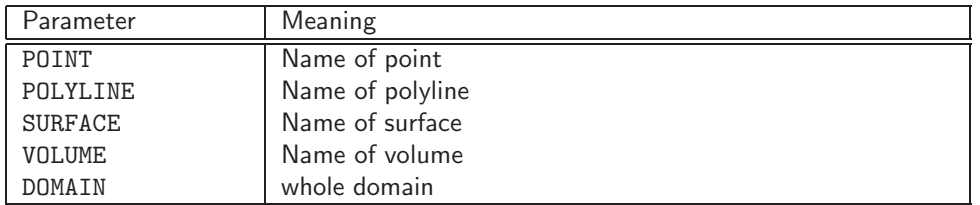

## <span id="page-8-2"></span>3.2 Points

Keyword: #POINTS

```
#POINTS
0 0.0 0.0 0.0 $MD 0.3 $NAME P0
1 1.0 0.0 0.0 $MD 0.3
2 1.0 3.0 0.0 $MD 0.3
3 0.3 0.0 0.0 $MD 0.3
4 0.0 0.0 3.0 $MD 0.3
5 1.0 0.0 3.0 $MD 0.3
6 1.0 3.0 3.0 $MD 0.3
7 0.0 3.0 3.0 $MD 0.3
```
point number | x y z | point properties with subkeywords

0 0.0 0.0 0.0 0.0 \$MD 0.3 \$NAME PO

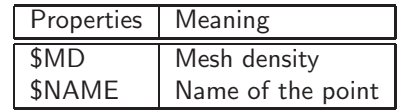

## <span id="page-8-3"></span>3.3 Lines

Keyword: #LINES

Lines are built from 2 points.

#LINES 0 0 1 1 1 2 2 2 3 ... 9 7 2 line number | point1 point2 (numbers) 0 0 1

## <span id="page-9-0"></span>3.4 Polylines

Keyword: #POLYLINE

Polylines are built from lines specified in sub-keyword \$LINES

```
#POLYLINE
$NAME
 LOWER_FACE
$EPSILON
 0.000000e+000
$POINTS ; List of points identified by ID number
 22
 23
 24
 25
 22
$POINT_VECTOR
 file_name.ply
$MAT_GROUP
 mat_group_number
```
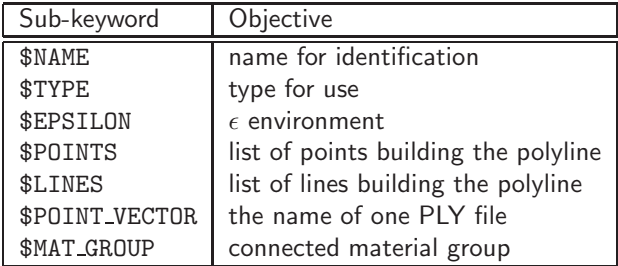

## <span id="page-9-1"></span>3.5 Surfaces

Keyword: #SURFACE

Surfaces are built from polylines specified in sub-keyword \$POLYLINES. Surfaces should be completely closed by the set of polylines.

```
#SURFACE
$NAME
 SOURROUND
$POLYLINES ; List of polylines identified by name
 NORTHERN_FACE
 EASTERN_FACE
```
SOUTHERN\_FACE WESTERN\_FACE \$TIN SOURROUND.tin \$MAT\_GROUP mat\_group\_number

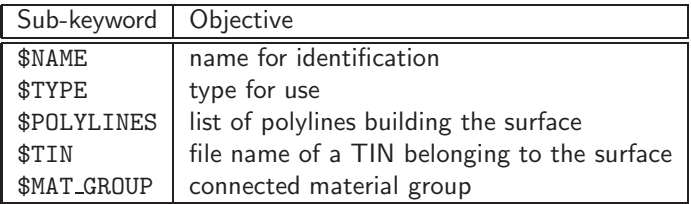

Where \$TYPE takes integer value. Two special values of it are:

- 3: Flat surface with any normal direction
- 100: Cylindrical surface between two cross round sections A and B. Four extra data are required to determine this surface as: gli points index of center of sections A and sections B, the radius of the cylinder, and a tolerance to select the element nodes close to the cylindrical surface.

Here is an example of a cylindrical surface with radius of 0.485:

#SURFACE \$NAME SFS\_TUNNEL \$TYPE 100 0 4 0.485 1.0e-4

## <span id="page-10-0"></span>3.6 Volumes

Keyword: #VOLUME

Volumes are built from surfaces specified in sub-keyword \$SURFACES. Volumes should be completely closed by the set of surfaces.

```
#VOLUME
$NAME
 CUBOID_DOMAIN
 $SURFACES ; List of surfaces identified by name
 BOTTOM
 TOP
 SOURROUND
 $MAT_GROUP
 mat_group_number
```
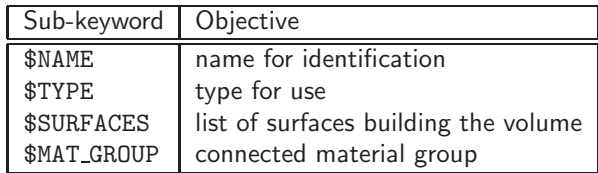

last modified: OK 17.11.2004

## <span id="page-11-1"></span><span id="page-11-0"></span>4 MSHLib Data

## 4.1 RFI Data

This is an old file format, which will be no more developed and supported.

filename.rfi

The RFI file is finite element mesh (topologic) information. It is the input file for node and element data. The RFI file contains 3 blocks: data control, data area for nodes and data area for elements.

#### <span id="page-11-2"></span>4.1.1 Example

```
// Data control - this line is not to put in the RFI file
#0#0#0#1#0.0#0##################################################
0 1733 3296
// Data block for nodes - this line is not to put in the RFI file
0 4075.3790000000 1237.6610000000 -10000.000000000
 1 3248.3140000000 1550.1820000000 -8799.0780000000
2 134.19960000000 1216.1690000000 -5316.9770000000
 3 -3434.3590000000 -1243.2360000000 -2755.8600000000
4 3348.2520000000 -21.761480000000 -10000.000000000
5 -2412.6870000000 -10000.000000000 -10000.000000000
6 -10000.000000000 -10000.000000000 -956.06250000000
7 -10000.000000000 -8610.7600000000 0.00020700000000000
8 -6014.6410000000 -1707.9160000000 0.00000000000000
 9 -2160.1140000000 970.08530000000 -2751.5490000000
 ...
1730 -2557.9790848525 2911.3944854435 -941.30925539516
1731 -1408.0551330575 2982.2914976413 -2263.2068487507
1732 -3228.0124258355 2264.7447395733 -587.66012303999
// Data block for elements - this line is not to put in the RFI file
0 0 line 321 60
1 4 tri 58 328 59
 2 5 quad 304 1 351 17
3 2 tet 339 294 337 219
4 1 pris 328 311 297 54 53 307
5 3 hex 344 314 343 28 319 29 307 316
6 0 line_radial 321 60 // radial-symmetric element
7 4 tri_axial 58 328 59 // axial-symmetric element
8 5 quad_axial 304 1 351 17 // axial-symmetric element
 ...
3295 6 tri 1729 1732 1711
```
### <span id="page-12-0"></span>4.1.2 Data control area

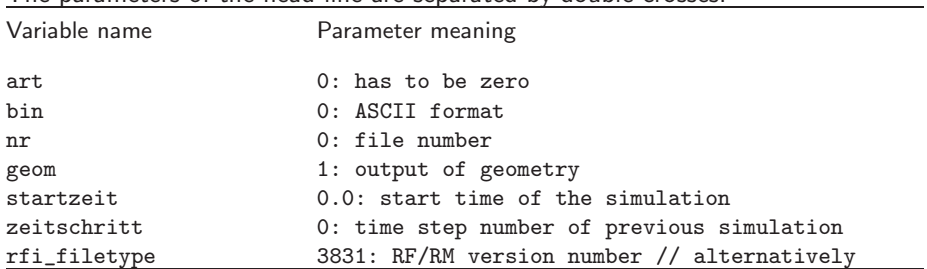

The parameters of the head line are separated by double-crosses.

The parameters of the second line are as follows.

| Variable name | Parameter meaning        |
|---------------|--------------------------|
| d             | 0: file type             |
| anz_n         | 1733: number of nodes    |
| anz_e         | 3296: number of elements |

#### <span id="page-12-1"></span>4.1.3 Node data

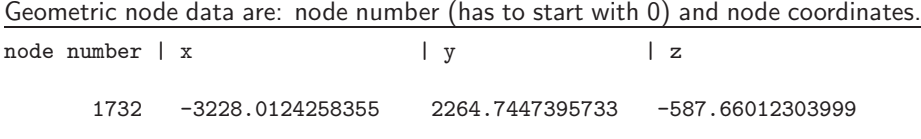

#### <span id="page-12-2"></span>4.1.4 Element data

 $\overline{\phantom{0}}$ 

Topologic element data are: element number (has to start with 0), material group, geometric element type and element nodes. Number of nodes per element depends on the geometric element type.

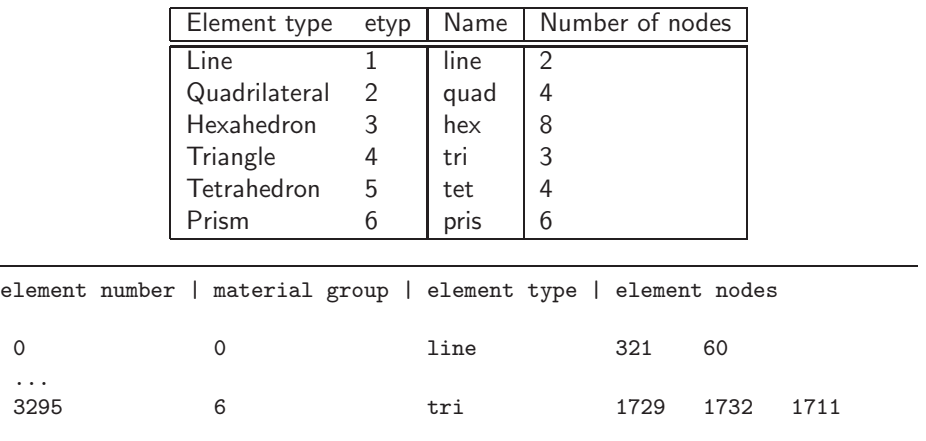

## <span id="page-13-0"></span>4.2 MultiMSH Data

since 4.1.15

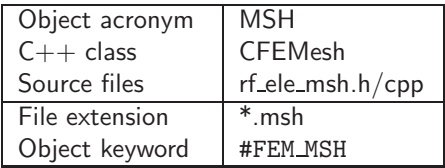

Each process can be provided with a different mesh by means of the \$PCS TYPE subkeyword. If only one mesh is provided it is used for all processes defined.

#### <span id="page-13-1"></span>4.2.1 Example

GeoSys-MSH: Mesh ----------#FEM\_MSH \$PCS\_TYPE GROUNDWATER\_FLOW \$GEO\_TYPE //4.3.20 geo\_type\_name geo\_type \$NODES 808 0 0.000000000000e+000 1.000000000000e+000 -5.000000000000e+000 ... \$ELEMENTS 300 0 1 -1 hex 0 4 103 3 202 206 305 205 \$LAYER 5 \$PCS\_TYPE RICHARDS\_FLOW ... \$PCS\_TYPE OVERLAND\_FLOW ... #STOP

If keyword \$AXISYMMETRY is used, the mesh data are ready for the simulation of an axisymmetrical problem with coordinate (r, z, 0.0) of each node. More information of axisymmetry is given in section [6.](#page-17-0)

\$GEO\_TYPE //4.3.20

This subkeyword describes a MSH-GEO relationship. It can be used e.g. for a regional soil model. The MSH contains numerous soil columns, which are treated as several local soil problems.

### <span id="page-13-2"></span>4.2.2 MSH-PCS relation

\$PCS\_TYPE GROUNDWATER\_FLOW ... \$PCS\_TYPE RICHARDS\_FLOW ...

\$PCS\_TYPE OVERLAND\_FLOW ...

#### <span id="page-14-0"></span>4.2.3 MSH node data

\$NODES 808 0 0.000000000000e+000 1.000000000000e+000 -5.000000000000e+000 ...

### <span id="page-14-1"></span>4.2.4 MSH element data

\$ELEMENTS 300 0 1 -1 hex 0 4 103 3 202 206 305 205 ...

## <span id="page-14-2"></span>4.2.5 MSH AddOn data

\$LAYER 5

last modified: OK 28.06.2005

## <span id="page-15-0"></span>5 Domain Decomposition

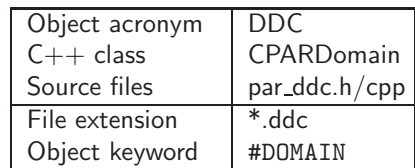

## <span id="page-15-1"></span>5.1 #DOMAIN

#DOMAIN \$ELEMENTS element\_numbers \$NODES\_INNER inner\_node\_numbers \$NODES\_HALO halo\_node\_numbers

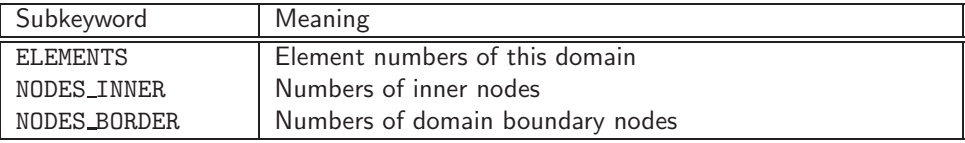

## <span id="page-15-3"></span><span id="page-15-2"></span>5.2 Examples

### 5.2.1 (confined) Groundwater flow

When high order interpolation is required, additional element nodes except vertex node will be intrdoduced. Under such situdation, nodes on so called borders, nodes on interfaces between adjecent domains, will be computed in the programm. Therefore, as an alternative, all nodes of a domain can be listed after keyword \$NODES INNER as

last modified: WW January 17, 2008

## <span id="page-17-0"></span>6 Processes

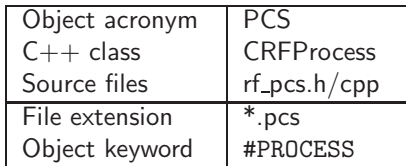

The control–keyword #PROCESS can be used to specify physical/bio/chemical processes.

## <span id="page-17-1"></span>6.1 #PROCESS

```
#PROCESS
$PCS_TYPE
 LIQUID_FLOW // H process (incompressible flow)
 GROUNDWATER_FLOW // H process (incompressible flow)
 RIVER_FLOW // H process (incompressible flow)
 RICHARDS_FLOW // H process (incompressible flow)
 OVERLAND_FLOW // H process (incompressible flow)
 GAS_FLOW // H process (compressible flow)
 TWO_PHASE_FLOW // H2 process (incompressible/compressible flow)
 MULTI_PHASE_FLOW // H2 process (Non-isothermal two-phase flow)
 COMPONENTAL_FLOW // H2 process (incompressible/compressible flow)
 HEAT_TRANSPORT // T process (single/multi-phase flow)
 DEFORMATION // M process (single/multi-phase flow)
 MASS_TRANSPORT // C process (single/multi-phase flow)
 FLUID_MOMENTUM
$CPL_TYPE
 PARTITIONED // default
 MONOLITHIC
$NUM_TYPE
 FEM // Finite-Element-Method default
 FDM // Finite-Difference-Method (for line elements)
 NEW // New FEM assemblier
 EXCAVATION // Works with DEFORMATION process up to now
$PRIMARY_VARIABLE // to specify the primary variable name
 HEAD
$MEMORY_TYPE // Works with $NUM_TYPE=NEW
 1 //0 Do not save local matrices and vectors in RAM; 1, Do
$ELEMENT_MATRIX_OUTPUT // Element output
  1 //0 Do not output local matrices and vectors; 1, Do
$BOUNDARY_CONDITION_OUTPUT // Given: output the boundary condition and source term nodes
$DEACTIVATED_SUBDOMAIN // Select the elements of a subdomain that not required by this
  1 // Number of sub-domain
  \frac{1}{1} // List of the indices of the selected subdomain. The indices are
                       //The indices are given in element data of mesh file.
  ...
$WRITE_READ_SOURCE_OR_NEUMANN_RHS
 // To write soure term or Neumann
 // BC after face or domain intergration
 // Use this keyword will save time if one exemple is run more frenquently.
```
// e.g. First run: 1. Next: 2. Then you skip finding nodes on the specfied polylines, // faces or domains of source or Neumann BC definition and skip the corresponding // numerical integation as well. 0 // Do nothing 1 // Write 2 // Read what has already written \$TIME\_UNIT //HOUR, DAY, MONTH, YEAR \$MEDIUM\_TYPE CONTINUUM 0.95 ...

The axisymmetrical problems can be solved by give keyword \$AXISYMMETRY in .msh file (c.f. section [4.2,](#page-13-0) [10.1,](#page-33-1) [9.1](#page-29-1) and [11\)](#page-40-0).

The gravity term for hydraulic analysis is assumed to be always from the vertical direction.

#### <span id="page-18-0"></span>6.1.1 Remarks

A sub-keyword \$RELOAD is also available to control output/input for test purpose. If value of \$RELOAD is 1, i.e.,

```
.
.
.
$RELOAD
 1
```
Files named by process\_name  $+$ "\_"+pcs\_type\_name+"\_primary\_value.asc" will be produced after simulation being finished. They contain the results of primary viarables of the last time step. For deformation analysis, this value will make all Gauss point stresses stored in a binary file named as process\_name  $+$ ".sts". Such initial value will be read with  $RELOAD=2$  if the simulation is restarted. Note, this is a test subkeyword, we do not warrant or guarantee the stability for its usage in current version.

### <span id="page-18-1"></span>6.2 Node values

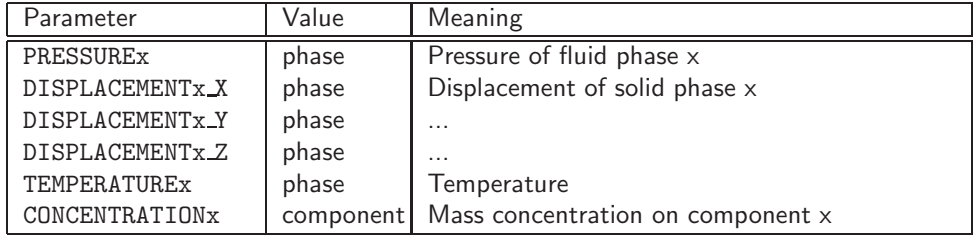

## <span id="page-18-3"></span><span id="page-18-2"></span>6.3 Coupling of processes

#### 6.3.1 Partitioning

Partitioning is the default scheme. Each specified process is executed. The order of process execution (i.e. flow, mass transport, heat transport and deformation) depends on the order in the PCS input file.

## <span id="page-19-1"></span><span id="page-19-0"></span>6.4 Examples

#### 6.4.1 (confined) Groundwater flow

```
benchmarks: h_*.*
#PROCESS
 $PCS_TYPE
 LIQUID_FLOW
#STOP
```
#### <span id="page-19-2"></span>6.4.2 (unconfined) Groundwater flow

```
benchmarks: h_uc_*.* #PROCESS
 $PCS_TYPE
  GROUNDWATER_FLOW
#STOP
```
#### <span id="page-19-3"></span>6.4.3 Gas flow

benchmarks: h\_gas\_\*.\* #PROCESS \$PCS\_TYPE GAS\_FLOW #STOP

#### <span id="page-19-4"></span>6.4.4 Two phase flow (partitioned)

```
benchmarks: h2_*.*
#PROCESS
 $PCS_TYPE
 TWO_PHASE_FLOW
#PROCESS
 $PCS_TYPE
 TWO_PHASE_FLOW
#STOP
```
#### <span id="page-19-5"></span>6.4.5 Multi-phase flow (monolithic)

```
benchmarks: h2_*.*
#PROCESS
 $PCS_TYPE
 MULTI_PHASE_FLOW
#STOP
```
This process has two primary variables, capillary pressure and gaseous pressure. In the code, capillary pressure gaseous pressure are denoted as PRESSURE1 and PRESSURE1, respectively.

#### <span id="page-20-0"></span>6.4.6 Heat transport

```
benchmarks: ht_*.*
#PROCESS
 $PCS_TYPE
 LIQUID_FLOW
#PROCESS
 $PCS_TYPE
 HEAT_TRANSPORT
#STOP
```
#### <span id="page-20-1"></span>6.4.7 Deformation

```
benchmarks: m_*.*
#PROCESS
 $PCS_TYPE
 DEFORMATION
#STOP
```
#### Note: For the monolithic approach of HM coupled problem, the process name for boundary conditions and source terms must be DEFORMATION\_FLOW

For the case of excavation simulation, the deformation process data is given as

```
#PROCESS
$PCS_TYPE
 DEFORMATION
 $NUM_TYPE
 EXCAVATION // Works with DEFORMATION process up to now
#STOP
```
Consequently, user has to specify the elements in the domain to be excavated. This is can be done in .st file (see Sectio[n10.2.1\)](#page-35-3). The current version can deal with linear elastic deformation of excavation.

#### <span id="page-20-2"></span>6.4.8 Non-isothermal two-phase flow (partitioned)

```
benchmarks: th2_*.*
#PROCESS
 $PCS_TYPE
 COMPONENTAL_FLOW
#PROCESS
 $PCS_TYPE
 COMPONENTAL_FLOW
#PROCESS
 $PCS_TYPE
 HEAT_TRANSPORT
#STOP
```
#### <span id="page-20-3"></span>6.4.9 Mass transport

benchmarks: c\_\*.\*

#PROCESS \$PCS\_TYPE MASS\_TRANSPORT #STOP

#### <span id="page-21-0"></span>6.4.10 River flow

```
GeoSys-PCS: Processes ----- 3.9.09_6OK4_SV1
#PROCESS
$PCS_TYPE
 RIVER_FLOW
 $NUM_TYPE
 FDM
#STOP
```
#### <span id="page-21-1"></span>6.4.11 Unsaturated flow

GeoSys-PCS: Processes \$PCS\_TYPE RICHARDS\_FLOW #STOP

#### <span id="page-21-2"></span>6.4.12 Unsaturated flow with the dual porosity model

GeoSys-PCS: Processes \$PCS\_TYPE RICHARDS\_FLOW \$MEDIUM\_TYPE CONTINUUM 0.95 #STOP

Keyword \$MEDIUM TYPE indicates that the process is for a unsaturated flow process with the dual porosity model. While subkeyword CONTINUUM specifies the volumetric factor for matrix  $w_{m}$ , which is 0.95 for this example.

#### <span id="page-21-3"></span>6.4.13 Monolithic schemes

Is more than one PCS type specified, than these processes are treated in a monolithic coupling scheme (see Example [6.4.14\)](#page-21-4)

#### <span id="page-21-4"></span>6.4.14 Consolidation (monolithic)

```
benchmarks: hm_*.*
#PROCESS
$PCS_TYPE
 LIQUID_FLOW
 DEFORMATION
 $CPL_TYPE
 MONOLITHIC
#STOP
```
last modified: PCH January 17, 2008

GeoSys/RockFlow 4.5.10 January 17, 2008

## <span id="page-22-0"></span>7 Numerics

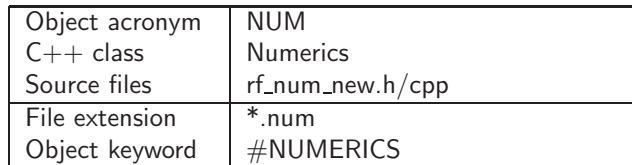

This object is used to handle parameters of linear/non-linear solver, numerical integration and numerical relaxation.

## <span id="page-22-1"></span>7.1 #NUMERICS

```
#NUMERICS
$PCS_TYPE
 LIQUID_FLOW
$LINEAR_SOLVER
; method error_tolerance max_iterations theta precond storage
 2 0 1.e-008 1000 1.0 100 4
$COUPLING_ITERATIONS
CPL_NAME1 3 1.0e-3
#NUMERICS
$PCS_TYPE
 HEAT_TRANSPORT
$LINEAR_SOLVER
; method error_tolerance max_iterations theta precond storage
 2 0 1.e-012 1000 0.5 100 4
CPL_NAME2 3 1.0e-3
#NUMERICS
$PCS_TYPE
 DEFORMATION
$NON_LINEAR_SOLVER
; method error_tolerance max_iterations relaxation
 NEWTON 1e-2 1e-10 100 0.0
$LINEAR_SOLVER
; method error_tolerance max_iterations theta precond storage
 2 0 1.e-011 5000 1.0 100 4
#STOP
```
where PCS TYPE refers to a process. Data followed after keyword LINEAR SOLVER define parameters to control the convergence of a linear solver as given in Table [1.](#page-23-0) Note: In current version, only SpBICGSTAB is well tested.

The coupling loop is controlled by keyword \$COUPLING ITERATIONS followed by acronym of the names of the coupled processes, maximum number of iterations, and the tolerance. For example, if a THM coupled problem is being modeled, the CPL NAME1 can be THM and the CPL NAME2 can be TH. If keyword \$COUPLING ITERATIONS is not given for a simulation, the default value, maximum number of iterations being 1, will be used.

Keyword **\$NON\_LINEAR\_SOLVER** leads the configuration of the basic nonlinear solver as given in Table [2.](#page-23-1) Note: In current version, Newton-Raphson method is only valid for deformation and overland flow analysis.

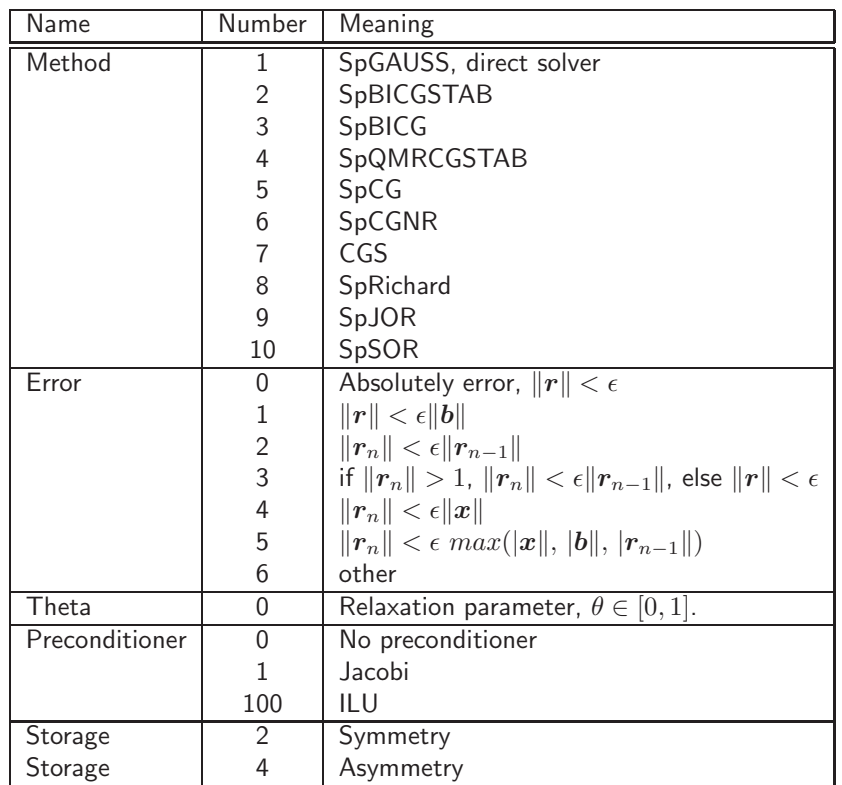

#### <span id="page-23-0"></span>Table 1: Data by keyword \$LINEAR SOLVER

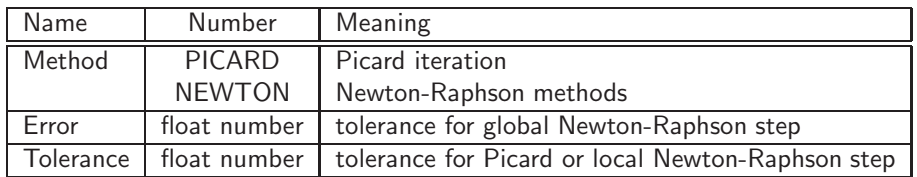

<span id="page-23-1"></span>Table 2: Data by keyword **\$NON\_LINEAR\_SOLVER** 

Keyword \$COUPLING\_ITERATIONS is always located at the first #NUMERICS object if staggered scheme is used for a coupled processes. last modified: WW -January 17, 2008

———-

## <span id="page-25-0"></span>8 Initial Conditions

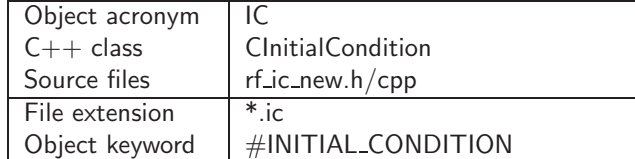

### <span id="page-25-1"></span>8.1 #INITIAL CONDITION

```
#INITIAL_CONDITION
$PCS_TYPE // physical process
 LIQUID_FLOW // H process (incompressible flow)
 UNCONFINED_FLOW // H process (incompressible flow)
 GAS_FLOW // H process (compressible flow)
 TWO_PHASE_FLOW // H2 process (incompressible/compressible flow)
 COMPONENTAL_FLOW // H2 process (incompressible/compressible flow)
 RIVER_FLOW // H process (incompressible flow)
 RICHARDS_FLOW // H process (incompressible flow)
 OVERLAND_FLOW // H process (incompressible flow)
 HEAT_TRANSPORT // T process (single/multi-phase flow)
 DEFORMATION // M process (single/multi-phase flow)
 MASS_TRANSPORT // C process (single/multi-phase flow)
 GROUNDWATER_FLOW // H process (incompressible flow)
$PRIMARY_VARIABLE
 PRESSURE1 // flow (phase)
 SATURATION2
 TEMPERATURE1 // heat transport
 DISPLACEMENT_X // deformation
 DISPLACEMENT_Y
 DISPLACEMENT_Z
 CONCENTRATION1 // mass transport
 CONCENTRATIONx
$GEO_TYPE // geometry
 POINT name
 POLYLINE name
 SURFACE name
 VOLUME name
 DOMAIN
 SUB_DOMAIN
 MATERIAL_DOMAIN number (material group defined in *.rfi)
$DIS_TYPE // value distribution
 CONSTANT value
 DISTRIBUTED file_name
 GRADIENT value1, value2, value3
 GRADIENT_Z value1, value2, value3
 RESTART file_name.rfr
```
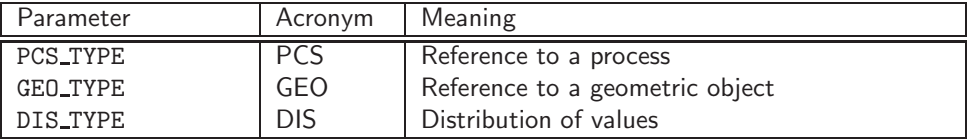

#### <span id="page-26-0"></span>8.1.1 \$PCS\_TYPE

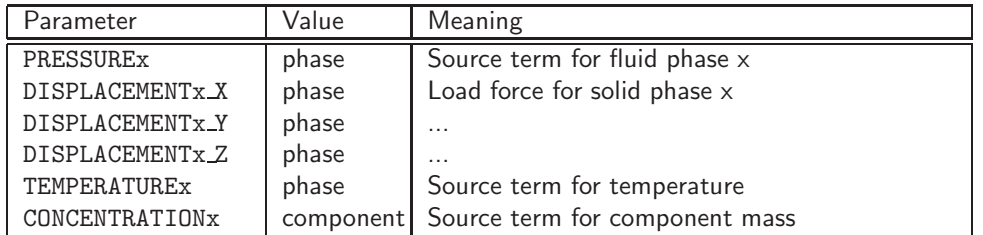

#### <span id="page-26-1"></span>8.1.2 \$GEO TYPE

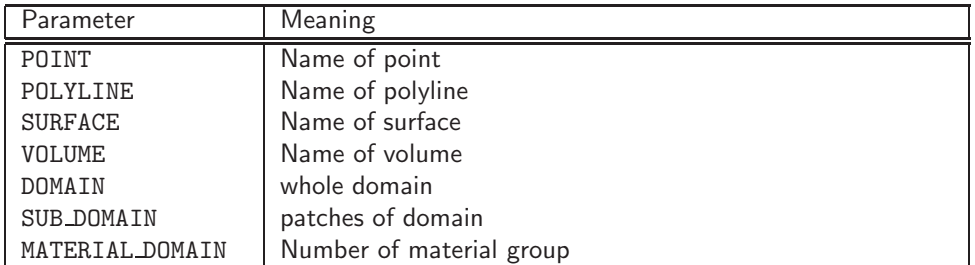

Initialization of specified zones in a domain can be done by using SUB DOMAIN for keyword \$GEO TYPE followed data as the number of sub-domains, pair data for indeces of material type (given in .rfi file) and initial values, i.e,

```
#INITIAL_CONDITION
$PCS_TYPE
 HEAT_TRANSPORT
$PRIMARY_VARIABLE
 TEMPERATURE1
$GEO_TYPE
 SUB_DOMAIN
  2
  0 25.0
  1 23.0
$DIS_TYPE
 GRADIENT 500.0 10.0 0.03
#STOP
```
Where number 2 after keyword "SUB DOMAIN" indicates there are two set of initial values. For each pair of data, the integer defines patch index, which is given in the file about finite element mesh data; the float one gives value. After reading these initial data, the programme will search the elements, which have the same patch indices given in "SUB DOMAIN" section, and assign the corresponding values.

Initial stress by defining a linear function For stress variables in deformation anal-

ysis, we can give initial values of stresses by a linear expression such as

#INITIAL\_CONDITION \$PCS\_TYPE DEFORMATION \$PRIMARY\_VARIABLE STRESS\_XX \$GEO\_TYPE

```
SUB_DOMAIN
  4
  0 -23.75+-0.2*y1 24.75+-0.5*y
  2 26.75+12.*y+-10*x
  3 27.75+14.0*y+-10*x
#INITIAL_CONDITION
$PCS_TYPE
 DEFORMATION
 $PRIMARY_VARIABLE
 STRESS_YY
 $GEO_TYPE
 SUB_DOMAIN
 4
 0 23.75+0.2*y
  1 24.75+1.3*y
  2 26.75+16.*y+-20*x
  3 27.75+-18.0*y+-20*x
#STOP
```
Such an expression takes form

$$
a+b*x+c*y+d*z\\
$$

with  $a, b, c, d$  the float numbers. Note: There is no blank space in the expression. Operator  $+$  is used as both delimiter and operator in the expression. If coefficients  $b, c$  or  $d$  is negative, symbol  $+$  must be given before the coefficient, e.g. 27.75+-18.0\*y+-20\*x with  $b = -20.0$  and  $c = 18.0$ .

#### <span id="page-27-0"></span>8.1.3 \$DIS TYPE

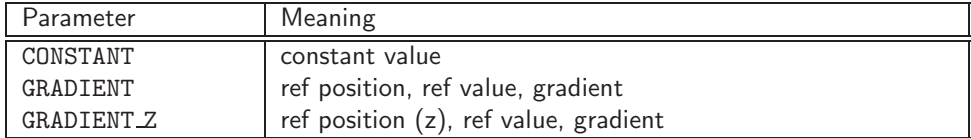

### <span id="page-27-2"></span><span id="page-27-1"></span>8.2 Examples

#### 8.2.1 Initial condition in the domain

```
benchmark: h_line.ic
#INITIAL_CONDITION
 $PCS_TYPE
 LIQUID_FLOW
 $PRIMARY_VARIABLE
 PRESSURE1
 $GEO_TYPE
 DOMAIN
 $DIS_TYPE
  CONSTANT 0.0
#STOP
```
This initial condition is defined for a process with primary variable PRESSURE1. Geometrically the initial condition is assigned to the whole domain, i.e. all mesh points.

Here the use of gradient applies temperature values according to depth z inside the domain specified. The first value gives the depth of a reference point, the second value its temperature in this case, the third value the change in temperature with depth.

```
#INITIAL_CONDITION
$PCS_TYPE
 TEMPERATURE1
$GEO_TYPE
 DOMAIN
$DIS_TYPE
 GRADIENT_Z 500.0 10.0 0.03
#STOP
```
#### <span id="page-28-0"></span>8.2.2 Restart as initial conditions

Initial conditions can be used for restarts. A corresponding RFR file (restart.rfr) is required. We present an example for unsaturated Richards flow.

```
#INITIAL_CONDITION
$PCS_TYPE
 RICHARDS_FLOW
$PRIMARY_VARIABLE
 PRESSURE1
$GEO_TYPE
 DOMAIN
$DIS_TYPE
 RESTART restart.rfr
Example for an RFR file:
#0#0#0#1#3.236234700193E-04#0#4.2.18# // not used
1 1 4 // not used
1 1 // number of node variables (first number)
PRESSURE1, Pa \frac{1}{10} // name of node variable, unit
0 0.000000000000000e+000 // node number, node value
1 -1.941899651235000e+001
2 -3.880014828104000e+001
3 -5.814051970137000e+001
4 -7.744430939151999e+001
...
231 -3.245527412767000e+002
232 -3.245527412767000e+002
```
Information of restart time comes from the TIM data (.tim file). Important is that number of node variables and variable names are compatible. In the data block node values for each mesh node are required.

last modified: YD - 5th July 2006

GeoSys/RockFlow 4.5.10 January 17, 2008

## <span id="page-29-0"></span>9 Boundary Conditions

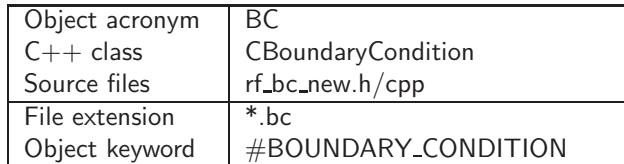

## <span id="page-29-1"></span>9.1 #BOUNDARY\_CONDITION

```
#BOUNDARY_CONDITION
 $PCS_TYPE // physical process
 LIQUID_FLOW // H process (incompressible flow)
 UNCONFINED_FLOW // H process (incompressible flow)
 GAS_FLOW // H process (compressible flow)
 TWO_PHASE_FLOW // H2 process (incompressible/compressible flow)
  COMPONENTAL_FLOW // H2 process (incompressible/compressible flow)
 RIVER_FLOW // H process (incompressible flow)
 RICHARDS_FLOW // H process (incompressible flow)<br>OVERLAND_FLOW // H process (incompressible flow)
                   // H process (incompressible flow)
 HEAT_TRANSPORT // T process (single/multi-phase flow)
 DEFORMATION // M process (single/multi-phase flow)
 MASS_TRANSPORT // C process (single/multi-phase flow)
  GROUNDWATER_FLOW // H process (incompressible flow)
 $PRIMARY_VARIABLE
 PRESSURE1 // flow (phase)
 SATURATION2
 TEMPERATURE1 // heat transport
 DISPLACEMENT_X1 // deformation (radial direction for axisymmetry)
 DISPLACEMENT_Y1
 DISPLACEMENT_Z1 //(axial direction for axisymmetry)
 CONCENTRATION1 // mass transport
  CONCENTRATIONx
 $GEO_TYPE // geometry
 POINT name
 POLYLINE name
 SURFACE name
 $DIS_TYPE // value distribution
  CONSTANT value
 LINEAR
 DATA_BASE file_name // EXCEL(CSV) file
 $TIM_TYPE // time dependencies
  CURVE number
 $FCT_TYPE // 4.2.14(OK)
 fct_name
```
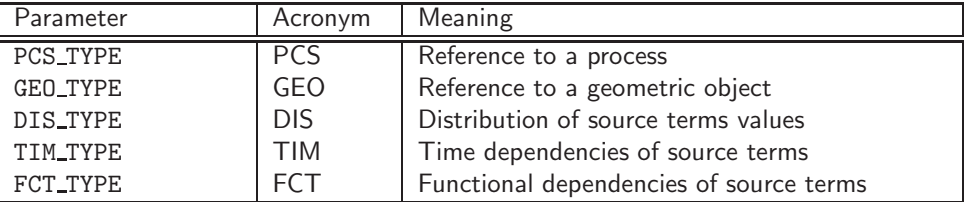

### <span id="page-30-0"></span>9.1.1 \$PCS TYPE

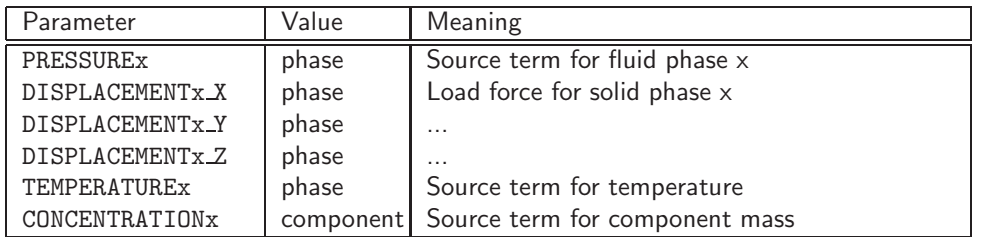

#### <span id="page-30-1"></span>9.1.2 \$GEO TYPE

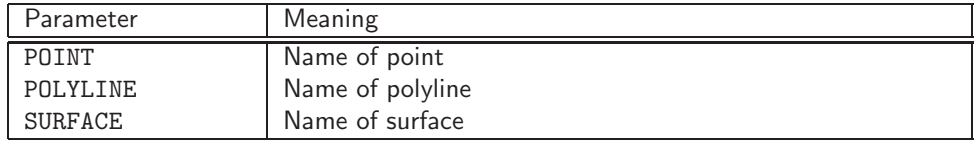

### <span id="page-30-2"></span>9.1.3 \$DIS TYPE

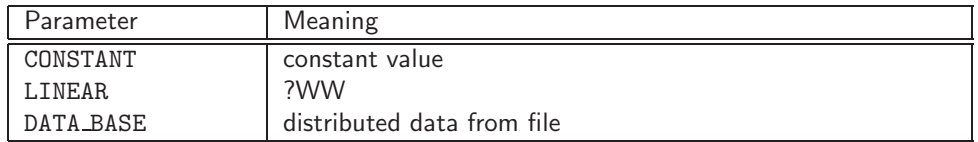

#### <span id="page-30-3"></span>9.1.4 \$TIM TYPE

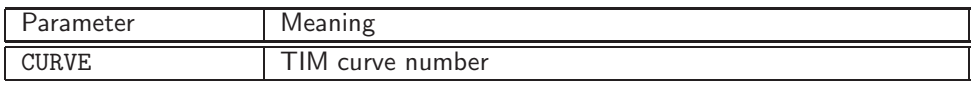

## <span id="page-30-5"></span><span id="page-30-4"></span>9.2 Examples

#### 9.2.1 Boundary condition at point

```
benchmark: h_line.bc
#BOUNDARY_CONDITION
$PCS_TYPE
 LIQUID_FLOW
$PRIMARY_VARIABLE
 PRESSURE1
$GEO_TYPE
 POINT POINT1
$DIS_TYPE
 CONSTANT 2.000000e+004
#STOP
```
This boundary condition is defined for a process with primary variable PRESSURE1. Geometrically the boundary condition is linked to point 1 named POINT1.

```
benchmark: h_line.gli
#POINTS
0 0.0 0.0 0.0 0.0
```
1 1.000000e+002 0.000000e+000 0.000000e+000 #STOP

### <span id="page-31-0"></span>9.2.2 Boundary condition along polyline

```
benchmark: hm_tri.bc
#BOUNDARY_CONDITION
 $PCS_TYPE
 DEFORMATION
 $PRIMARY_VARIABLE
 DISPLACEMENT_Y1
 $GEO_TYPE
 POLYLINE BOTTOM
 $DIS_TYPE
  CONSTANT 0.0
#STOP
```
This boundary condition is defined for a process with primary variable DISPLACEMENT Y1. Geometrically the source term is linked to a polyline named BOTTOM.

```
benchmark: hm_tri.gli
#POINTS
2 0.0 -1.0 0.0
3 0.1 -1.0 0.0
#POLYLINE
 $NAME
  BOTTOM
 $TYPE
  \mathcal{D}$EPSILON
  1.0e-4
 $POINTS
 2
 3
#STOP
```
The polyline BOTTOM is defined by two points 2 and 3.

#### <span id="page-31-1"></span>9.2.3 Boundary condition at surface

```
benchmark: h_tet3.bc
#BOUNDARY_CONDITION
 $PCS_TYPE
 LIQUID_FLOW
 $PRIMARY_VARIABLE
 PRESSURE1
 $GEO_TYPE
 SURFACE BC_PRESSURE
 $DIS_TYPE
  CONSTANT 0.0
#STOP
```
This boundary condition is defined for a process with primary variable PRESSURE1. Geometrically the boundary condition is linked to a surfaced named BC PRESSURE, which is defined by a polyline.

benchmark: h\_tet3.gli #POINTS 2 -10. 10. 0.  $3 -10. -10. 0.$ 4 -10. -10. 10. 5 -10. 10. 10. #POLYLINE \$NAME BC\_PRESSURE \$POINTS 2 3 4 5 #SURFACE \$NAME BC\_PRESSURE \$POLYLINES BC\_PRESSURE \$EPSILON 0.01

last modified: OK - January 17, 2008

## <span id="page-33-0"></span>10 Source Terms

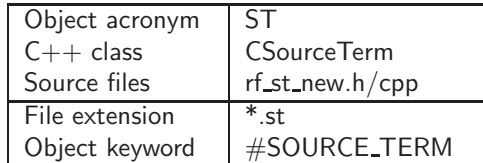

## <span id="page-33-1"></span>10.1 #SOURCE TERM

```
#SOURCE_TERM
 $PCS_TYPE // physical process
 LIQUID_FLOW // H process (incompressible flow)
 GROUNDWATER_FLOW // H process (incompressible flow)
 RIVER_FLOW // H process (incompressible flow)<br>RICHARDS_FLOW // H process (incompressible flow)
                  // H process (incompressible flow)
  OVERLAND_FLOW // H process (incompressible flow)
  GAS_FLOW // H process (compressible flow)
 TWO_PHASE_FLOW // H2 process (incompressible/compressible flow)
  COMPONENTAL_FLOW // H2 process (incompressible/compressible flow)
 HEAT_TRANSPORT // T process (single/multi-phase flow)
 DEFORMATION // M process (single/multi-phase flow)
 MASS_TRANSPORT // C process (single/multi-phase flow)
 $PRIMARY_VARIABLE
  PRESSURE1 // flow (phase)
 SATURATION2
 HEAD // head
 TEMPERATURE1 // heat transport
 DISPLACEMENT_X1 // deformation (radial direction for axisymmetry)
 DISPLACEMENT_Y1
 DISPLACEMENT_Z1 //(axial direction for axisymmetry)
  CONCENTRATION1 // mass transport
  CONCENTRATIONx
  EXCAVATION // Simulation of excavation deformation
 $GEO_TYPE // geometry
 POINT name
 POLYLINE name
 SURFACE name
 VOLUME name
 $DIS_TYPE // value distribution
  ANALYTICAL value1 value2 value3 // 4.2.13(CMCD)
  CONSTANT value
  CONSTANT_NEUMANN value
 LINEAR no_points
  Point1 value1
  Point2 value2
  Point3 value3
 LINEAR_NEUMANN no_points
  Point1 value1
  Point2 value2
  Point3 value3
 RIVER no_points
  Point1 HeadRiver KfRiverBed WidthRiverBed TopRiverBed BottomRiverBed
```
Point2 HeadRiver KfRiverBed WidthRiverBed TopRiverBed BottomRiverBed CRITICALDEPTH \$TIM\_TYPE // time dependencies CURVE number \$DIS\_TYPE\_CONDITION //4.3.20 PCS pcs\_type\_name

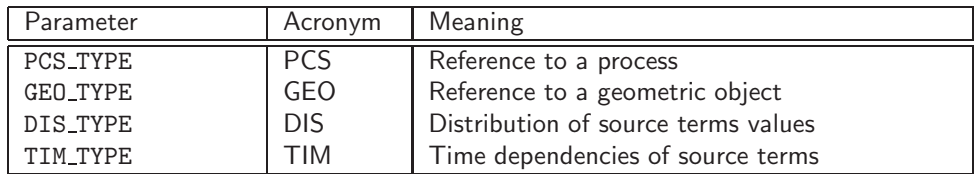

## <span id="page-34-0"></span>10.1.1 \$PCS TYPE

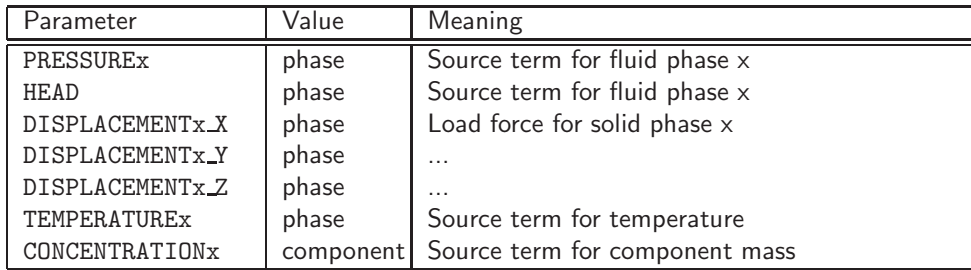

## <span id="page-34-1"></span>10.1.2 \$GEO TYPE

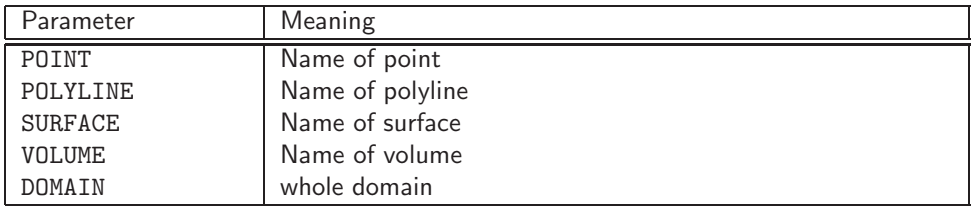

### <span id="page-34-2"></span>10.1.3 \$DIS TYPE

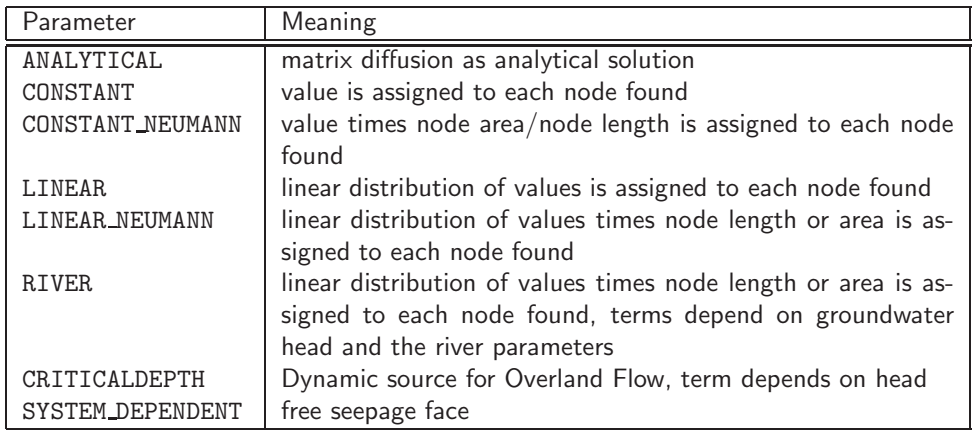

#### <span id="page-35-0"></span>10.1.4 \$TIM\_TYPE

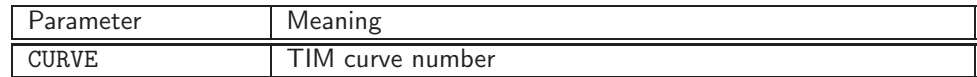

#### <span id="page-35-1"></span>10.1.5 \$DIS\_TYPE\_CONDITION

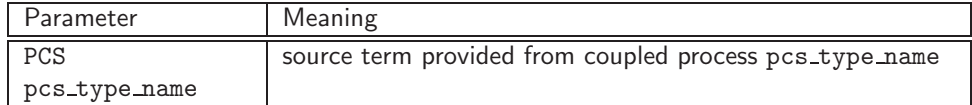

## <span id="page-35-3"></span><span id="page-35-2"></span>10.2 Examples

#### 10.2.1 Excavation deformation

If a process is defined as excavation deformation simulation in .pcs file (see Section [6.4.7\)](#page-20-1). The domains to be excavated can be defined in this file by polylines or surfaces. Here is an example of such input data:

```
#SOURCE_TERM
 $PCS_TYPE
 DEFORMATION
 $PRIMARY_VARIABLE
 EXCAVATION
 $GEO_TYPE
 POLYLINE PLY_9
 EXCAVATION_DOMAIN 2
```
where keywords POLYLINE or SURFACE define cave surface for 2D and 3D problems, respectively. Meanwhile keyword "EXCAVATION\_DOMAIN" and the following integer specifies patch index such that all elements that have this patch index are assumed in the domain to be excavated. The reason to put these data in .st file is that such data defile surfaces of caves and released loads will be applied to these surfaces as Neumann, or traction boundary conditions for excavation simulation.

#### <span id="page-35-4"></span>10.2.2 Source at point

```
benchmark: h_line.st
#SOURCE_TERM
 $PCS_TYPE
 LIQUID_FLOW
 $PRIMARY_VARIABLE
 PRESSURE1
 $GEO_TYPE
 POINT POINT0
 $DIS_TYPE
  CONSTANT 1.157407e-006
#STOP
```
This source term is defined for a process with primary variable PRESSURE1. Geometrically the source term is linked to point 0 named POINT0.
```
benchmark: h_line.gli
#POINTS
0 0.0 0.0 0.0
#STOP
```
#### 10.2.3 Source along polyline

```
benchmark: h_tet3.st
#SOURCE_TERM
 $PCS_TYPE
 LIQUID_FLOW
 $PRIMARY_VARIABLE
 PRESSURE1
 $GEO_TYPE
 POLYLINE BOREHOLE
 $DIS_TYPE
 CONSTANT 1.157407e-000
#STOP
```
This source term is defined for a process with the primary variable PRESSURE1. Geometrically the source term is linked to a polyline named BOREHOLE.

```
benchmark: h_tet3.gli
#POINTS
0 0.0 0.0 -10.1 0.0 0.0 10.
#POLYLINE
 $NAME
 BOREHOLE
 $TYPE
 0
 $EPSILON
 0.060000e+000
 $POINTS
  0
  1
#STOP
```
The polyline BOREHOLE is defined by two points 0 and 1.

#### 10.2.4 Source along polyline

This is an example for source terms (load force) along a polyline for a deformation process. The value is equally distributed along the polyline named TOP. Additionally the source has a time dependency according to time curve 2 (see section ??).

```
benchmark: h_cc_tri.st
#SOURCE_TERM
 $PCS_TYPE
 DEFORMATION
 $PRIMARY_VARIABLE
 DISPLACEMENT_Y1
```

```
$GEO_TYPE
 POLYLINE TOP
 $DIS_TYPE
 CONSTANT_NEUMANN -1.0
 $TIM_TYPE
 CURVE 2
#STOP
```
#### 10.2.5 River

This is an example for a River source terms along the polyline Channel. The polyline may contain more than 2 point; data points with river parameters only are defined for 2 points 4 and 5. A linear interpolation of all parameters is done automatically.

```
benchmark: h_riv1_pris.st
#SOURCE_TERM
 $PCS_TYPE
 HEAD
 $GEO_TYPE
 POLYLINE Channel
 $DIS_TYPE
 RIVER 2
 4 3 1.00e-6 60.0 1.3 1.0
 5 3 1.00e-6 60.0 1.3 1.0
#STOP
```
For the case of Head aquiver  $>$  Bottom RiverBed the equation for the river source term is:

q = (RiverConductance \* HRiver) - (RiverConductance \* HAquifer)

The first term is added as RHS term to the equation system, the second term is added on the diagonal using the function MXInc(). For the case of Head aquiver < Bottom RiverBed the equation for the river source term is:

```
Haquiver \leq BRiverBed q = (RiverConductance * HRiver)
(RiverConductance * BRiverBed)
```
Both terms are added to the RHS as 'normal' source terms. River conductance is defined as:

```
RiverConductance = KfRiverBed* WidthRiverBed* NodeReachLength /
                   TopRiverBed - BottomRiverBed
```
#### 10.2.6 Data input from EXCEL files

Fig. [1](#page-38-0) shows an EXCEL file for well data. This data can be imported using the #DATA BASE option. The EXCEL file has to be converted to a CSV file before data processing.

| Microsoft Excel - wells_location-abstraction.xls                                                                                                    |        |             |        |        |     |          |  |
|----------------------------------------------------------------------------------------------------|--------|-------------|--------|--------|-----|----------|--|
| Datei Bearbeiten Ansicht Einfügen Format Extras Daten Fenster ? Acrobat                                                                                                    |        |             |        |        |     |          |  |
| $\sqrt[8B]{}$<br>$\frac{a}{2} \sum f_* \frac{A}{2} \frac{Z}{A}$<br><b>龍 45</b> 100%<br>品<br>电追ぶ<br>$\mathbf{E} \in \mathbb{R}^n$<br>$\boxed{2}$<br>68 Q<br>$\star$<br>$\mathbf{K} \mathbf{D} \rightarrow \mathbf{D} \mathbf{I} \times$<br>Arial<br>D |        |             |        |        |     |          |  |
| ID<br>A1<br>Ξ<br>▼                                                                                                    |        |             |        |        |     |          |  |
|                                                                                                    | A      | B           | C      | D      | E   | F        |  |
| 1                                                                                                    | ∥ID    | <b>Name</b> |        |        |     | m3/s     |  |
| 2                                                                                                    | CD1016 | Waleh-1     | 224090 | 106650 | 458 | 1,36E-05 |  |
| 3                                                                                                    | CD1019 | Waleh-9     | 219375 | 108100 | 350 | 0,014103 |  |
| 4                                                                                                    | CD1095 | Waleh-6     | 223380 | 107250 | 454 | 0,00176  |  |
| 5                                                                                                    | CD1099 | Waleh-13    | 224930 | 106990 | 494 | 0,011124 |  |
| 6                                                                                                    | CD1100 | Waleh-14    | 223900 | 107050 | 476 | 0,004088 |  |
| 7                                                                                                    | CD3386 | Waleh-17    | 226500 | 108600 | 500 | 0,00238  |  |
| 8                                                                                                    | CD3387 | Waleh-5     | 220815 | 107710 | 425 | 0,000825 |  |
| 9                                                                                                    | CD3131 | Haidan-1    | 219813 | 107757 | 320 | 0,011611 |  |
| 10                                                                                                    | CD3132 | Haidan-2    | 219802 | 107865 | 339 | 0,008535 |  |
| 11                                                                                                    | CD3135 | Haidan-3    | 219460 | 108108 | 380 | 0.007801 |  |
| 12                                                                                                    | CD3136 | Haidan-5    | 219675 | 108061 | 350 | 0,026178 |  |
| 13                                                                                                    | CD3137 | Haidan-6    | 219757 | 107992 | 340 | 0,026178 |  |
| 14                                                                                                    | CD3138 | Haidan-7    | 219280 | 108159 | 360 | 0,033979 |  |
| 15                                                                                                    | CD3139 | Haidan-8    | 219330 | 108303 | 360 | 0.01311  |  |

<span id="page-38-0"></span>Figure 1: EXCEL sheet for well data import

#### 10.2.7 Analytical source term

This is an example for a fracture plane in a rock body. Here the solution is applied to two processes, heat transport and mass transport. The \$PCS\_TYPE defines the process for which the source term is to be applied. The \$GEO TYPE specifies DOMAIN indicating all nodes in the specified material group (value 1) act as sources.

```
benchmark: frac_an.st
#SOURCE_TERM
 $PCS_TYPE
 MASS_TRANSPORT
 $PRIMARY_VARIABLE
 CONCENTRATION1
 $GEO_TYPE
 DOMAIN
 $DIS_TYPE
 ANALYTICAL 0 1.e-6 50
#SOURCE_TERM
 $PCS_TYPE
 HEAT_TRANSPORT
 $PRIMARY_VARIABLE
 TEMPERATURE1
 $GEO_TYPE
 DOMAIN
 $DIS_TYPE
 ANALYTICAL 0 1.e-3 50
Three variables are required
```
value 1: material group of the fracture value 2: diffusion constant in matrix

value 3: number of previous time steps to be taken into account (max 50).

The method will be documented in a forthcoming publication. It is currently only available for triangular and quadratic elements acting as 2D elements in 3D space, here representing fractures in matrix.

last modified: CMCD - 19th December 2005

## 11 Data Output

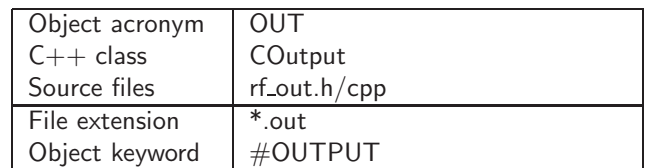

Three types of data output are available:

- VAR TYPE: Output for variables (primary and secondary). If no PCS TYPE and no MSH\_TYPE are specified, all PCS are screened for the given variables (standard case).
- PCS TYPE: Output for processes. Output only for the given PCS.
- MSH\_TYPE: Output for meshes. Output only for the given MSH.

## 11.1 #OUTPUT

```
#VERSION //Given: show version in all output file names
#OUTPUT
$PCS_TYPE // physical process
 LIQUID_FLOW // H process (incompressible flow)
 UNCONFINED_FLOW // H process (incompressible flow)
 GAS_FLOW // H process (compressible flow)
 TWO_PHASE_FLOW // H2 process (incompressible/compressible flow)
 COMPONENTAL_FLOW // H2 process (incompressible/compressible flow)
 RIVER_FLOW // H process (incompressible flow)
 RICHARDS_FLOW // H process (incompressible flow)
 OVERLAND_FLOW // H process (incompressible flow)
 HEAT_TRANSPORT // T process (single/multi-phase flow)
 DEFORMATION // M process (single/multi-phase flow)
 MASS_TRANSPORT // C process (single/multi-phase flow)
 GROUNDWATER_FLOW // H process (incompressible flow)
 FLUID_MOMENTUM
$MSH_TYPE // mesh
 msh_name //4.2.14(OK)
 $NOD_VALUES // specified node quantities
 PRESSUREx
 SATURATIONx
 TEMPERATURE1
 DISPLACEMENT1_X
 DISPLACEMENT1_Y
 DISPLACEMENT1_Z
 CONCENTRATION1
 CONCENTRATIONx
 STRESS_XX
 STRESS_XY
 STRESS_YY
 STRESS_ZZ
 STRESS_XZ
 STRESS_YZ
 STRAIN_XX
```

```
STRAIN_XY
 STRAIN_YY
 STRAIN_ZZ
 STRAIN_XZ
 STRAIN_YZ
 STRAIN_PLS
 VELOCITY1_X
 VELOCITY1_Y
 VELOCITY1_Z
 $ELE_VALUES // specified element quantities
 VELOCITY1_X
 VELOCITY1_Y
 VELOCITY1_Z
 MASS_FLUX1_X
 MASS_FLUX1_Y
 MASS_FLUX1_Z
 $GEO_TYPE // geometry
 POINT name
 POLYLINE name
 SURFACE name
 VOLUME name
 DOMAIN
 LAYER //4.3.20
 $TIM_TYPE // output times
 time1
  ...
 timex
 $DAT_TYPE // output file format
 TECPLOT
 ROCKFLOW // 4.2.14(OK)
 VTK // 4.3.XX (GK)
 $DIS_TYPE // 4.2.14(OK)
  AVERAGE
 $AMPLIFIER // to amplify output data
 scale
#STOP
```
In the case of axisymmetrical deformation problem, the output of stresses, strains and displacements have the following meanings:

> $\sigma_{xx} = \sigma_{rr}, \quad \sigma_{yy} = \sigma_{\theta\theta}, \quad \sigma_{zz} = \sigma_{zz}, \sigma_{xy} = \sigma_{rz}$  $\epsilon_{xx} = \epsilon_{rr}, \quad \epsilon_{yy} = \epsilon_{\theta\theta}, \quad \epsilon_{zz} = \epsilon_{zz}, \epsilon_{xy} = \epsilon_{rz}$  $u_x = u_r$ ,  $u_z = u_z$

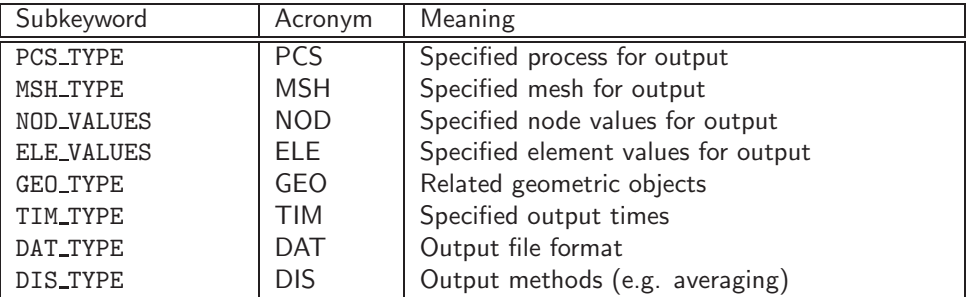

#### 11.1.1 \$PCS TYPE

see section [6.](#page-17-0)

11.1.2 \$MSH TYPE

see section [4.2.](#page-13-0)

#### 11.1.3 \$NOD VALUES

see section [6.2](#page-18-0)

### 11.1.4 \$GEO TYPE

see section [3.1](#page-8-0)

LAYER //4.3.20

This specification produces layer output for regional processes (e.g. regional soil model).

## 11.1.5 \$TIM TYPE

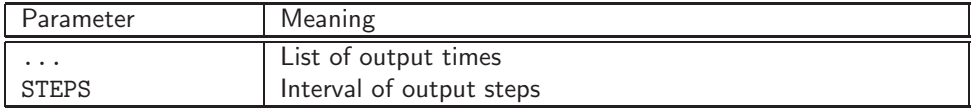

## 11.1.6 \$DAT TYPE

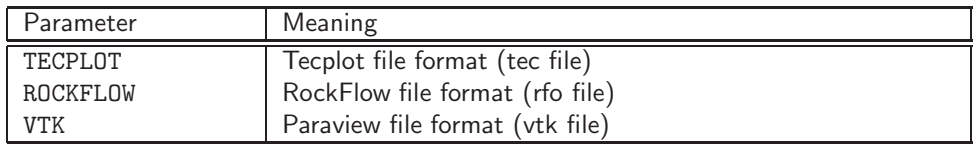

## 11.1.7 \$DIS TYPE

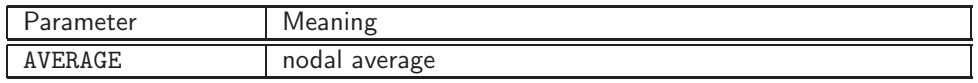

## 11.2 Examples

### 11.2.1 VAR\_TYPE: Output for variables

## Output files

The names of the OUT files are generated automatically:

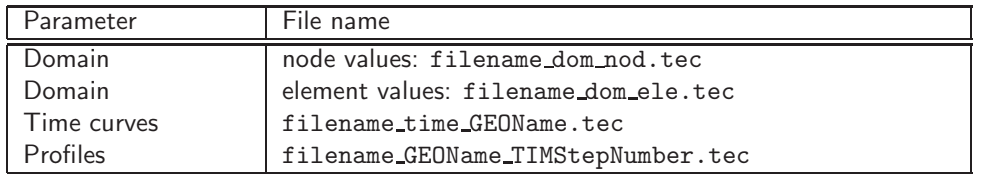

#### Domain output

Data output of PRESSURE1 at  $t = 4.320000e+003$  sec for whole domain.

```
benchmark: h_tet3.out
#OUTPUT // domain
$NOD_VALUES
 PRESSURE1
 $GEO_TYPE
 DOMAIN
$DAT_TYPE
 TECPLOT
$TIM_TYPE
 4.320000e+003
#STOP
```
Data output of PRESSURE1 each time step for whole domain.

```
#OUTPUT // domain
 $NOD_VALUES
 PRESSURE1
$GEO_TYPE
 DOMAIN
 $DAT_TYPE
 TECPLOT
 $TIM_TYPE
 STEPS 1
#STOP
```
### 11.2.2 Time curve output

Data output of PRESSURE1 and TEMPERATURE1 in POINT2 for all time steps.

```
benchmark: ht_line.out
#OUTPUT // time curve
 $NOD_VALUES
 PRESSURE1
 TEMPERATURE1
 $GEO_TYPE
 POINT POINT2
 $DAT_TYPE
  TECPLOT
#STOP
```
Data output of node average at surface OUT for all time steps.

```
benchmark: h2_line.out
#OUTPUT // profile
 $NOD_VALUES
  CONCENTRATION
 $GEO_TYPE
  SURFACE OUT
```
\$TIM\_TYPE STEPS 1 \$DIS\_TYPE AVERAGE #STOP

#### 11.2.3 Profile output

Data output of PRESSURE1 and SATURATION2 along polyline OUT at times  $t =$ 5e+5, 1e+6, 5e+6, 1e+7, 5e+7, 1e+8 and 2e+8 sec.

benchmark: h2\_line.out #OUTPUT // profile \$NOD\_VALUES PRESSURE1 SATURATION2 \$GEO\_TYPE POLYLINE OUT \$DAT\_TYPE TECPLOT \$TIM\_TYPE 5e+5 1e+6 5e+6 1e+7 5e+7 1e+8 2e+8 #STOP

#### 11.2.4 MSH\_TYPE: Output for meshes

#### Output files

The names of the OUT files are generated automatically:

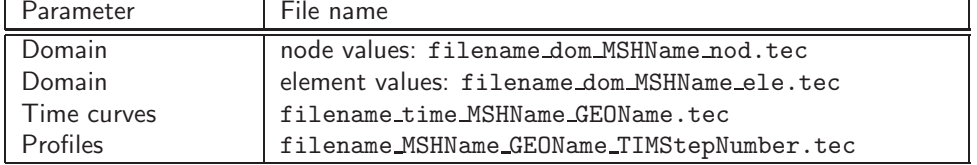

Output for two meshes (regional soil model).

```
benchmark: 2.out
#OUTPUT
 $MSH_TYPE
 SURFACE0
 $NOD_VALUES
 PRESSURE1
 SATURATION1
 ...
#OUTPUT
```
\$MSH\_TYPE SURFACE1 \$NOD\_VALUES PRESSURE1 SATURATION1 ...

#STOP

## 11.2.5 PCS\_TYPE: Output for meshes

## Output files

The names of the OUT files are generated automatically:

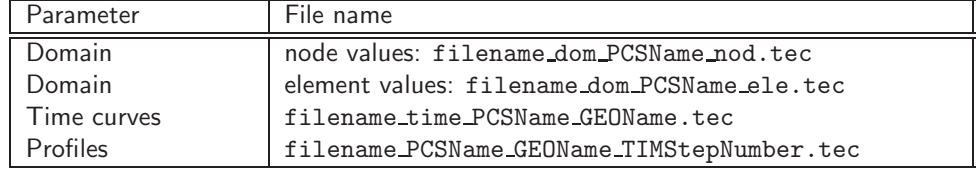

last modified: OK - 30.12.2005

# 12 Time Discretization

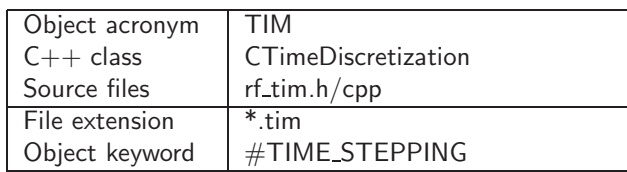

## 12.1 #TIME STEPPING

```
#TIME_STEPPING
$PCS_TYPE // physical process
 LIQUID_FLOW // H process (incompressible flow)
 UNCONFINED_FLOW // H process (incompressible flow)
 RICHARDS_FLOW // H process (incompressible flow)
 GAS_FLOW // H process (compressible flow)
 TWO_PHASE_FLOW // H2 process (incompressible/compressible flow)
 COMPONENTAL_FLOW // H2 process (incompressible/compressible flow)
 RIVER_FLOW // H process (incompressible flow)
 OVERLAND_FLOW // H process (incompressible flow)
 HEAT_TRANSPORT // T process (single/multi-phase flow)
 DEFORMATION // M process (single/multi-phase flow)
 MASS_TRANSPORT // C process (single/multi-phase flow)
 GROUNDWATER_FLOW // H process (incompressible flow)
 $TIME_STEPS
 no_steps time_step_length
 ...
$TIME_UNIT
 SECOND
 HOUR
 DAY
 YEAR
$TIME_END
 time_end
$TIME_START
 time_start
$TIME_CONTROL
 COURANT
 NEUMANN // Only available for Richards flow
 PECLET
 SELF_ADAPTIVE
 ERROR_CONTROL_ADAPTIVE // Only available for Richards flow
#STOP
```
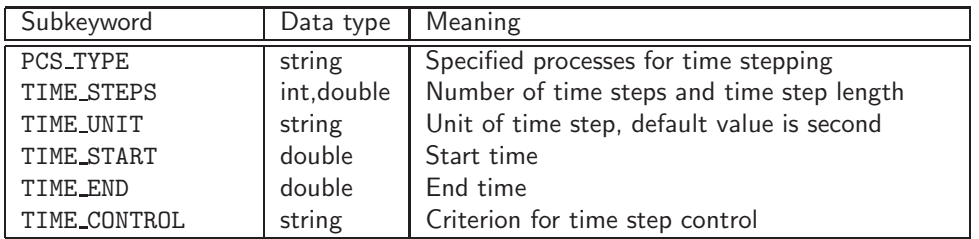

## 12.1.1 \$PCS TYPE

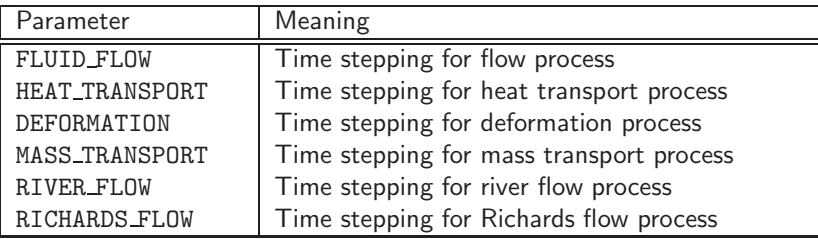

## 12.2 Examples

## 12.2.1 Domain output

Data output of PRESSURE1 at  $t = 4.320000e+003$  sec for whole domain.

```
benchmark: th2_line.tim
#TIME_STEPPING
$PCS_TYPE
 LIQUID_FLOW
 $TIME_STEPS
1000 1e+0
100 1e+1
 100 2e+1
400 5e+1
$TIME_START
 0.0
 $TIME_END
 2.e+4
#STOP
benchmark: h_us_line_warrick.tim
#TIME_STEPPING
$PCS_TYPE
 RICHARDS_FLOW
$TIME_END
 61200.0
 $TIME_START
 0.0
 $TIME_CONTROL
 NEUMANN
#STOP
benchmark: h_us_line_forsyth.tim
#TIME_STEPPING
$PCS_TYPE
 RICHARDS_FLOW
 $TIME_UNIT
 HOUR
 $TIME_END
 240
 $TIME_START
 0.0
 $TIME_CONTROL
  SELF-ADAPTIVE
  4 1.7
  10 0.7
  MAX_TIME_STEP
  1
  MIN_TIME_STEP
  0.00001
#STOP
```
benchmark: h\_us\_line\_warrick.tim #TIME\_STEPPING \$PCS\_TYPE RICHARDS\_FLOW \$TIME\_END 61200.0 \$TIME\_START 0.0 \$TIME\_CONTROL ERROR\_CONTROL\_ADAPTIVE #STOP

last modified: YD - January 17, 2008

# 13 Fluid Properties

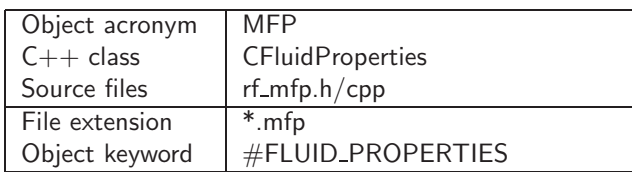

## 13.1 #FLUID\_PROPERTIES

```
#FLUID_PROPERTIES
 $FLUID_TYPE
 AIR
 $DENSITY
 model model_parameters
 $VISCOSITY
 model model_parameters
 $SPECIFIC_HEAT_CAPACITY
 model model_parameters
 $HEAT_CONDUCTIVITY
 model model_parameters
 $PHASE_DIFFUSION
 model model_parameters
 $NON_GRAVITY
 model model_parameters
```
- fluid type for data base operation
- model / model parameters

## 13.2 Fluid model data input

• organized by flow types

## 13.2.1 Fluid density

## Case 0: User-defined function by #CURVE

$$
\rho^{\gamma} = f(u) \tag{1}
$$

\$DENSITY 0 curve\_number

## Case 1: Incompressible flow

$$
\rho^{\gamma} = \rho_0^{\gamma} \tag{2}
$$

\$DENSITY 1 rho\_0

### Case 2: Compressible flow

$$
\rho^{\gamma}(p) = \rho_0^{\gamma}(1 + \beta_p^{\gamma}(p^{\gamma} - p_0^{\gamma}))
$$
\n(3)

\$DENSITY 2 rho\_0 beta\_p p\_0

Case 3: Density-dependent flow, mass convection

$$
\rho^{\gamma}(C) = \rho_0^{\gamma}(1 + \beta_C^{\gamma}(C - C_0))
$$
\n(4)

\$DENSITY 3 rho\_0 beta\_C C\_0

### Case 4: Density-dependent flow, thermal convection

$$
\rho^{\gamma}(T) = \rho_0^{\gamma} (1 + \beta_T^{\gamma} (T - T_0))
$$
\n(5)

\$DENSITY 4 rho\_0 beta\_T T\_0

#### Case 5: Density-dependent flow, thermohalin convection

$$
\rho^{\gamma}(C,T) = \rho_0^{\gamma}(1 + \beta_C^{\gamma}(C - C_0) + \rho_0^{\gamma}(1 + \beta_T^{\gamma}(T - T_0))
$$
\n(6)

\$DENSITY

5 rho\_0 beta\_C C\_0 beta\_T T\_0

#### Case 6: Compressible non-isothermal flow

$$
\rho^{\gamma}(p,T) = \rho_0^{\gamma}(1 + \beta_p^{\gamma}(p^{\gamma} - p_0^{\gamma}) + \rho_0^{\gamma}(1 + \beta_T^{\gamma}(T - T_0))
$$
\n(7)

\$DENSITY

6 rho\_0 beta\_p p\_0 beta\_T T\_0

#### Case 7: Compressible non-isothermal flow with phase changes

$$
\rho^{g}(p^{g}, T) = \frac{M_a}{RT} p^{g} + \frac{(M_w - M_a)}{RT} p_{w, sat}^{g}(T)
$$
\n(8)

\$DENSITY 7

### 13.2.2 Fluid viscosity

#### Case 0: User-defined function by #CURVE

$$
\mu^{\gamma} = f(u) \tag{9}
$$

\$VISCOSITY

0 curve\_number

#### Case 1: Incompressible flow

$$
\mu^{\gamma}(p) = \mu_0^{\gamma} \tag{10}
$$

\$VISCOSITY 1 my\_0

Case 2: Compressible flow

$$
\mu^{\gamma}(p) = \mu_0^{\gamma} \left( 1 + \frac{d\mu}{dp}(p - p_0) \right) \tag{11}
$$

\$VISCOSITY 2 my\_0 dmy\_dp p\_0

#### Case 3: Density-dependent flow, mass convection

$$
\mu^{\gamma}(C,T) = \frac{\mu}{f1+f2} \quad f1 = f(C), f2 = f(T) \tag{12}
$$

\$VISCOSITY

3 my\_0 dmy\_dC 0.0

#### Case 4: Density-dependent flow, thermal convection

$$
\mu^{\gamma}(C,T) = \frac{\mu}{f1+f2} \quad f1 = f(C), f2 = f(T) \tag{13}
$$

\$VISCOSITY 4 my\_0 0.0 dmy\_dT

#### Case 41: Non-isothermal liquid flow (Yaws et al. 1976)

$$
\mu^{l}(T) = 10^{-3} \exp(-2.47110^{1} + \frac{4.20910^{3}}{T} + 4.52710^{-2}T - 3.37610^{-5}T^{2}) \tag{14}
$$

\$VISCOSITY 41

#### Case 5: Density-dependent flow, thermohaline convection

$$
\mu^{\gamma}(C,T) = \frac{\mu}{f1+f2} \quad f1 = f(C), f2 = f(T) \tag{15}
$$

\$VISCOSITY

5 my\_0 dmy\_dC dmy\_dT

### Case 6: Compressible non-isothermal flow (Reichenberg 1971)

$$
\mu^{\gamma}(p,T) = \mu_0 \left[ 1 + \frac{A(\frac{p}{33.910^4})^{1.5}}{B(\frac{p}{33.910^4}) + \frac{1}{C(\frac{p}{33.910^4})^D}} \right]
$$
(16)

\$VISCOSITY 6

Case 61: Non-isothermal gas flow (Marsily 1986)

$$
\mu^g(T) = 2.285 \cdot 10^{-5} + 1.01 \cdot 10^{-3} \log T \tag{17}
$$

\$VISCOSITY 61

Case 7: Compressible non-isothermal flow with phase changes (Reichenberg 1971)

$$
\mu^{\gamma}(p,T) = \mu_0 \left[ 1 + \frac{A(\frac{p}{33.910^4})^{1.5}}{B(\frac{p}{33.910^4}) + \frac{1}{C(\frac{p}{33.910^4})^D}} \right]
$$
(18)

\$VISCOSITY 7

#### 13.2.3 Specific heat capacity

Case 0: User-defined function by #CURVE

$$
c^{\gamma} = f(T) \tag{19}
$$

\$SPECIFIC\_HEAT\_CAPACITY 0 curve\_number

Case 1: Constant

$$
c^{\gamma} = c_0^{\gamma} \tag{20}
$$

\$SPECIFIC\_HEAT\_CAPACITY 1 rho\_0

Case 2: Simple enthalpy based phase change

$$
c^{\gamma} = f(h, T) \tag{21}
$$

$$
h^{\gamma} = f(c, T) \tag{22}
$$

\$SPECIFIC\_HEAT\_CAPACITY 2

Case 3: Phase change, enthalpy defined by  $\#$ CURVE

$$
c^{\gamma} = f(h, T) \tag{23}
$$

$$
h^{\gamma} = f(T) \tag{24}
$$

\$SPECIFIC\_HEAT\_CAPACITY

3 T\_latent1 T\_latent1 curve number

GeoSys/RockFlow 4.5.10 January 17, 2008

## Case 4: LBNL Phase change model

$$
c = (1 - n)\rho^s c^s + nS^l \rho^l c^l + nS^g \rho^g c^g + H_1 \left( e^{\frac{p^l}{\rho^l} RT} \frac{\partial \rho_s^g}{\partial T} - \frac{\rho^g p^l}{RT^2} \right) \tag{25}
$$

$$
H_1 = nS^g(L_0 + c^g(T - T_{l1}))
$$
\n(26)

\$SPECIFIC\_HEAT\_CAPACITY

4 T\_latent1 T\_latent1 Latent\_heat

## Nomenclature

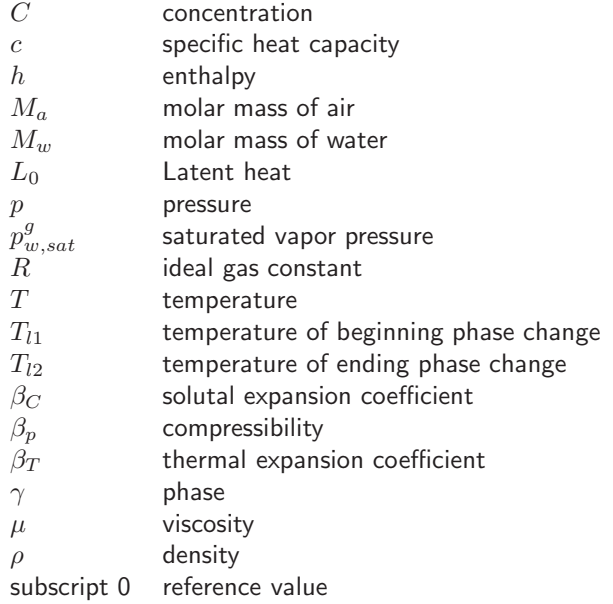

## 13.3 Examples

#### 13.3.1 Single phase flow

```
benchmark: h_line.mfp
#FLUID_PROPERTIES
 $FLUID_TYPE
 LIQUID
 $PCS_TYPE
 PRESSURE1
 $DENSITY
  1 1.000000e+003
 $VISCOSITY
  1 1.000000e-003
#STOP
```
#### 13.3.2 Two phase flow

```
benchmark: h2_line.mfp
#FLUID_PROPERTIES
 $FLUID_TYPE
 LIQUID
 $PCS_TYPE
 PRESSURE1
 $DENSITY
  1 1.000000e+003
 $VISCOSITY
  1 1.000000e-003
#FLUID_PROPERTIES
 $FLUID_TYPE
 LIQUID
 $PCS_TYPE
 SATURATION2
 $DENSITY
  1 1.000000e+003
 $VISCOSITY
  1 1.000000e-003
#STOP
```
## 13.3.3 Non-isothermal two phase flow

```
benchmark: th2_line.mfp
#FLUID_PROPERTIES // first fluid phase
 $FLUID_TYPE
 GAS
 $PCS_TYPE
 PRESSURE1
 $DENSITY
  2 1.26 1.e5 6.6667e-6
 $VISCOSITY
 1 1.8e-5
 $HEAT_CAPACITY
  1 1.01e+3
```

```
$HEAT_CONDUCTIVITY
 1 0.026
 $PHASE_DIFFUSION
 1 2.13e-6
#FLUID_PROPERTIES // second fluid phase
 $FLUID_TYPE
 LIQUID
 $PCS_TYPE
 SATURATION2
 $DENSITY
 2 1000. 1.e5 4.7e-7
 $VISCOSITY
 1 0.0012
 $HEAT_CAPACITY
 1 4200.
 $HEAT_CONDUCTIVITY
 1 0.6
 $PHASE_DIFFUSION
 1 2.13e-6
#STOP
```
#### 13.3.4 Consolidation

```
benchmark: hm_tri.mfp
#FLUID_PROPERTIES
$FLUID_TYPE
 LIQUID
 $PCS_TYPE
 PRESSURE1
 $DENSITY
 1 0.0
 $VISCOSITY
 1 1.000000e-003
#STOP
```
#### 13.3.5 Heat transport

```
benchmark: ht_line.mfp
#FLUID_PROPERTIES
$FLUID_TYPE
 LIQUID
 $PCS_TYPE
 PRESSURE1
 $DENSITY
 1 1.000000e+003
 $VISCOSITY
 1 1.000000e-003
 $HEAT_CAPACITY
 1 4.280000e+003
 $HEAT_CONDUCTIVITY
 1 6.000000e-001
#STOP
```
last modified: YD - January 17, 2008

# 14 Solid Properties

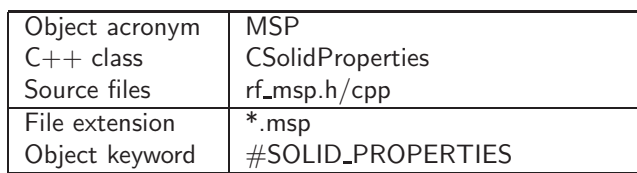

## 14.1 #SOLID\_PROPERTIES

```
#SOLID_PROPERTIES
// Data base
 $SOLID_TYPE
 BENTONITE
 CLAY
// Mechanical properties
$DENSITY
 model model_parameters
 $ELASTICITY
 poisson_model model_parameters
 elasticity_model model_parameters
 $PLASTICITY
 model_name model_parameters
 $VISCOSITY
 model model_parameters
// Thermal properties
 $HEAT_CAPACITY
 model model_parameters
 $HEAT_CONDUCTIVITY
 model model_parameters
 $THERMAL_EXPANSION
 model model_parameters
...
#STOP
```
## 14.2 Heat capacity

- mode 0: User defined curve (not available)
- mode 1: Constant number
- mode 2: Boiling mode, medium property. Input format: [mode] [wet capacity] [dry capacity] [boiling temperature] [duration temperature] [heat latent]
- mode 3: Temperature and saturation dependent heat capacity, solid property. (DECOVALEX IV)

## 14.3 Heat conductivity

- mode 0: User defined curve (not available)
- mode 1: Constant number
- mode 2: Boiling mode, medium properties. Input format: [mode] [wet conductivity] [dry conductivity] [boiling temperature] [duration temperature]
- mode 3: Temperature and saturation dependent heat conductivity, solid property. (DECOVALEX IV)

## 14.4 Examples

#### 14.4.1 Drucker-Prager elasto-plasticity

```
benchmark: m_dp_tri.msp
#SOLID_PROPERTIES
 $ELASTICITY
 1 3.0000e-001 // Poisson ratio
 $PLASTICITY
 DRUCKER-PRAGER
 1.0e6
 -1.0e+6
 20.0
 5.0
#STOP
```
#### 14.4.2 Cam-Clay elasto-plasticity

```
benchmark: m_cc_tri_s.msp, m_cc_quad_s.msp, hm_cc_tri_s.msp
#SOLID_PROPERTIES
$ELASTICITY
 1 3.0000e-001 // Poisson ratio
 $PLASTICITY
 CAM-CLAY
  1.0 // M
  0.045 // Virgin compression index
  0.016 // Internal frictional angle
  4.2e4 // Initial pre-consolidation pressure
  0.285 // Initial void ratio
  1.0 // OCR
  -0.9e4 // Initial stress_xx
  -2.1e4 // Initial stress_yy
  -0.9e4 // Initial stress_zz
  0.0 // Minimum (stress_xx+stress_yy+stress_zz). Only for some special cases
#STOP
```
#### 14.4.3 Norton creep model

```
benchmark: m_crp_tri.msp
#SOLID_PROPERTIES
  $DENSITY
  1 0.0
  $ELASTICITY
   POISSION 0.3
   YOUNGS_MODULUS
     1 100.0
```

```
$CREEP_NORTON
    10e-10 5.0
#STOP
```
#### 14.4.4 Single-Yield-Surface elasto-plasticity (Ehlers)

```
benchmark: m_dp_tri.msp
#SOLID_PROPERTIES
$ELASTICITY
 1 3.0000e-001 // Poisson ratio
 1 1.90139e+08 // Youngs modulus
$PLASTICITY
 SINGLE-YIELD-SURFACE
  0. // alpha0
  0.26 // beta0
  3.5e-7 // delta0
  1.0e-7 // epsilon0
  0.0 // kappa0
  0.0 // gamma0
  0.569 // m0
  0. // alpha1
  0.29 // beta1
  8.81e-9 // delta1
  1.5e-8 // epsilon1
  0. // kappa1
  0.0 // gamma1
  1.0 // m1
  0.55 // psi1
   -0.26 // psi2
  0.81e-3 // ch
  0.60e-3 // cd
  100.0 // br
  1.0 // mr
  0.0 // s_{-}xx0.0 // s_{-}yy0.0 // s_zzz
```

```
#STOP
```
#### 14.4.5 Discrete Fracture Deformation

```
benchmark: frac_test.msp
#SOLID_PROPERTIES
  $ELASTICITY
    POISSION 1e-001
    YOUNGS_MODULUS:
     2 10.0e6 40.0e9 0.0006
#SOLID_PROPERTIES
  $ELASTICITY
   POISSION 1e-001
    YOUNGS_MODULUS:
     1 40.0e9
#STOP
```
The two material groups represent the elastic properties of the fracture and matrix material. For the fracture, Young's modulus type 2 is defined. The value 10.0e6 is the modulus (in Pa) of the open fracture sections, the value 40.0e9 is the elastic modulus of closed fracture segments. The final parameter is the aperture (in m) below which the fracture is considered closed. The second material group defines the properties of the rock matrix, here it is defined as an elastic continuum with a constant Young's modulus of 40.0e9 Pa.

last modified: OK - January 17, 2008

# 15 Porous Medium Properties

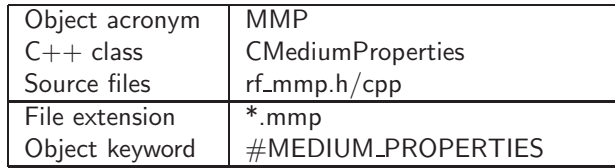

## 15.1 #MEDIUM\_PROPERTIES - TORTUOSITY Changed

```
#MEDIUM_PROPERTIES
// Data base
 $MEDIUM_TYPE
  CLAY
  SILT
  SAND
  GRAVEL
  CRYSTALLINE
// Geometric properties
 $GEOMETRY_DIMENSION
   dim // 1,2,3-D
 $GEOMETRY_AREA
  area // area for 1D element, thickness for 2D element
  FILE file.dat // input of distributed data (node or element wise)
 $GEO_TYPE
 POINT point_name
 POLYLINE polyline_name
 SURFACE surface_name
 VOLUME volume_name
 LAYER Layer_number
 $POROSITY
 model model_parameters
 $TORTUOSITY
 model model_parameters
 or
  ISOTROPIC tortuosity
  ANISOTROPIC tortuosities
 FILE file_name
// Hydraulic properties
 $STORATIVITY
 model model_parameters
 $PERMEABILITY_TENSOR
  ISOTROPIC permeability
  ORTHOTROPIC permeabilities
 ANISOTROPIC permeabilities
 FILE file_name
 $UNCONFINED
 $PERMEABILITY_FUNCTION_SATURATION
 model model_parameters for first fluid phase
 model model_parameters for second fluid phase
```
\$PERMEABILITY\_FUNCTION\_DEFORMATION model model\_parameters \$PERMEABILITY\_FUNCTION\_PRESSURE model model\_parameters \$PERMEABILITY\_FUNCTION\_STRESS model model\_parameters \$PERMEABILITY\_FUNCTION\_VELOCITY model model\_parameters \$PERMEABILITY\_FRAC\_APERTURE average\_type roughness\_correction \$CAPILLARY\_PRESSURE model model\_parameters // Thermal properties \$HEAT\_DISPERSION model model\_parameters // Mass transport properties \$MASS\_DISPERSION model model\_parameters // Electric properties \$ELECTRIC\_CONDUCTIVITY model model\_parameters // Multi-continua properties \$FLUID\_EXCHANGE model model\_parameters \$MASS\_EXCHANGE model model\_parameters \$PERMEABILITY\_DISTRIBUTION file\_name \$MANNING\_COEFFICIENT value \$FRACTURE\_DATA number\_of\_fractures names\_of\_fractures #STOP

## 15.2 Medium model data input

### 15.2.1 Porosity

Case 11: Read in a file

\$POROSITY 11 poro\_layer1.dat

## 15.2.2 Friction coefficient for overland or channel flow

\$MANNING\_COEFFICIENT 0.15

\$CHEZY\_COEFFICIENT 10

...

#### 15.2.3 Permeability

#### PERMEABILITY\_TENSOR

\$PERMEABILITY\_TENSOR FILE perm\_layer1.dat

#### 15.2.4 Discrete Fracture Permeability

```
$PERMEABILITY_FRAC_APERTURE
  average_type roughness_correction
```
- average type: Arithmetic, Geometric, or Harmonic
- roughness\_correction: corr\_roughness OR no\_corr\_roughness

The average type describes how the average aperture (which is subsequently used to calculate the permeability) will be calculated. The permeability calculation is based on the cubic law. If *corr\_roughness* is entered, this cubic law permeability will be corrected depending on the roughness of the fracture walls and the closure ratio of the fracture. This correction is based on:

Zimmerman RW, Bodvarsson GS (1996) Hydraulic Conductivity of Rock Fractures. Transport in Porous Media 23: 1-30

Note: For this function to work polylines must be defined for the upper and lower fracture surface profiles. See frac\_test.gli.

#### 15.2.5 Confined or unconfined flow

Standard is the confined flow is modelled. No additional keyword is required. If the mmp group is unconfined the keyword

\$UNCONFINED

has to be used.

#### 15.2.6 Relative permeability - saturation

Case 0: User-defined function by  $\#$ CURVE

$$
k_{\text{rel}}^{\gamma} = f(u) \tag{27}
$$

\$PERMEABILITY\_SATURATION 0 curve\_number

Case 2: Linear function

Case 21: Linear function from saturation

$$
k_{\text{rel}}^{\gamma} = 1 - S^{\gamma} \tag{28}
$$

\$PERMEABILITY\_SATURATION 21

## Case 4: van Genuchten (1980)

$$
S_{\text{eff}} = \frac{S^{\gamma} - S_r^{\gamma}}{S_{\text{max}}^{\gamma} - S_r^{\gamma}}
$$
 (29)

$$
k_{\text{rel}}^l = S_{\text{eff}}^{1/2} \left[ 1 - (1 - S_{\text{eff}}^{1/m})^m \right]^2 \tag{30}
$$

\$PERMEABILITY\_SATURATION

4 s\_res s\_max m

### Case 14: van Genuchten 2 (1980)

$$
S_{\text{eff}} = \frac{S^{\gamma} - S_r^{\gamma}}{S_{\text{max}}^{\gamma} - S_r^{\gamma}}
$$
(31)

$$
k_{\text{rel}}^{l} = S_{\text{eff}}^{0.5} \left[ 1 - (1 - S_{\text{eff}}^{1/m})^{m} \right]^{2} \tag{32}
$$

\$PERMEABILITY\_SATURATION

14 s\_res s\_max m

## Case 14: van Genuchten (1980) for non-wettable phase

$$
S_{\text{eff}} = \frac{S^{\gamma} - S_r^{\gamma}}{S_{\text{max}}^{\gamma} - S_r^{\gamma}}
$$
(33)

$$
k_{\text{rel}}^{g} = (1 - S_{\text{eff}})^{0.5} \left[ 1 - (1 - S_{\text{eff}}) \right]^{2m} \tag{34}
$$

\$PERMEABILITY\_SATURATION

15 s\_res s\_max m

### 15.2.7 Capillary pressure

$$
p_c = \frac{\rho^l g}{\alpha} (S_{\text{eff}}^{1/m} - 1)^{(1-m)} \tag{35}
$$

\$CAPILLARY\_PRESSURE 4 alpha

#### 15.2.8 Discrete Fracture Data

```
$FRACTURE_DATA
number_of_fractures names_of_fractures
```
- number of fractures: The number of discrete fractures in the model domain. Each fracture is handled as a separate entity.
- names of fractures: The names of each of these fractures. For each fracture, polylines must be created representing the upper and lower fracture surface profiles. These polylines must have the names *name\_of\_fracture\_top* and name\_of\_fracture\_bot. See frac\_test.gli.

### 15.3 Examples

#### 15.3.1 Single phase flow

```
benchmark: h_line.mmp
#MEDIUM_PROPERTIES
 $GEOMETRY_DIMENSION
 1
 $GEOMETRY_AREA
  1.000000e+000
 $POROSITY
 1 2.000000e-001
 $TORTUOSITY
  1 1.000000e+000
 $PERMEABILITY_TENSOR
 ISOTROPIC 1.000000e-07
#STOP
```
#### 15.3.2 Unconfined groundwater flow

```
benchmark: beerze-reuzel.mmp
#MEDIUM_PROPERTIES
 $NAME
 Layer1
 $GEO_TYPE
 LAYER 1
 $GEOMETRY_DIMENSION
  2
 $GEOMETRY_AREA
  1.000000000000e+000
 $POROSITY
   11 sf1_1x.dat1
 $PERMEABILITY_TENSOR
  FILE kd1_simgroq.dat1
 $UNCONFINED
```
#### 15.3.3 Two phase flow

benchmark: h2\_line.mmp

```
#MEDIUM_PROPERTIES
 $GEOMETRY_DIMENSION
 1
$GEOMETRY_AREA
 1.000000e+000
$POROSITY
 1 2.000000e-001
 $TORTUOSITY
 1 1.000000e+000
 $PERMEABILITY_TENSOR
 ISOTROPIC 1.000000e-07
 $PERMEABILITY_SATURATION
 3 0.2 0.8 2.
 3 0.2 0.8 2.
$CAPILLARY_PRESSURE
 0:
#STOP
```
#### 15.3.4 Non-isothermal two phase flow

```
benchmark: th2_line.mmp
#MEDIUM_PROPERTIES
$GEOMETRY_DIMENSION
 1
 $GEOMETRY_AREA
 1.000000e-2
 $POROSITY
 1 0.407407407
 $TORTUOSITY
 1 0.8
$PERMEABILITY_TENSOR
 ISOTROPIC: 8.22854E-20
 $PERMEABILITY_SATURATION
 21 0.0 0.9
 4 0.1 1.0 1.0
 $PERMEABILITY_DEFORMATION
 1 1.0 1.0 7.0 3293673.0 -0.165 3.0
 $CAPILLARY_PRESSURE
 0 5
#STOP
```
## 15.3.5 Richards flow

```
benchmark: h_us_line.mmp #MEDIUM_PROPERTIES
 $GEOMETRY_DIMENSION
  3
 $GEOMETRY_AREA
  1.000000e+000
 $POROSITY
  1 2.000000e-001
 $TORTUOSITY
 1 1.000000e+000
 $PERMEABILITY_TENSOR
```

```
ISOTROPIC 1.000000e-07
$PERMEABILITY_SATURATION
 4 0 0.6452 0.791667
$CAPILLARY_PRESSURE
 4 320
#STOP
```
#### 15.3.6 Consolidation

```
benchmark: hm_tri.mmp
#MEDIUM_PROPERTIES
 $GEOMETRY_DIMENSION
 2
 $GEOMETRY_AREA
 1.0
 $POROSITY
 1 0.000000e-001
 $TORTUOSITY
 1 1.000000e+000
 $PERMEABILITY_TENSOR
 ISOTROPIC 1.000000e-10
#STOP
```
## 15.3.7 Heat transport

```
benchmark: ht_line.mmp
#MEDIUM_PROPERTIES
 $GEOMETRY_DIMENSION
 1
 $GEOMETRY_AREA
 1.0
 $POROSITY
 1 2.000000e-001
 $PERMEABILITY_TENSOR
 ISOTROPIC 1.000000e-11
 $HEAT_DISPERSION
  1 5.000000e+000 0.000000e+000
#STOP
```
#### 15.3.8 Discrete Fracture Deformation

```
benchmark: frac_test.mmp
#MEDIUM_PROPERTIES
 $GEOMETRY_DIMENSION
 2
 $GEOMETRY_AREA
 1.000000e+000
 $POROSITY
 1 1.000000e-001
 $TORTUOSITY
 1 1.000000e+000
```
\$PERMEABILITY\_TENSOR ORTHOTROPIC 1 1 \$PERMEABILITY\_FRAC\_APERTURE Arithmetic corr\_roughness \$FRACTURE\_DATA 1 Frac0 #MEDIUM\_PROPERTIES \$GEOMETRY\_DIMENSION 2 \$GEOMETRY\_AREA 1.000000e+000 \$POROSITY 1 1.000000e-005 \$TORTUOSITY 1 1.000000e+000 \$PERMEABILITY\_TENSOR ISOTROPIC 1.000000e-16 #STOP

The two material groups represent the medium properties of the fracture and matrix material respectively.

### 15.3.9 Distributed data

benchmark: fracnet02.mmp #MEDIUM\_PROPERTIES \$PERMEABILITY\_DISTRIBUTION permeabilities.txt

last modified: OK - January 17, 2008

# 16 Component Properties

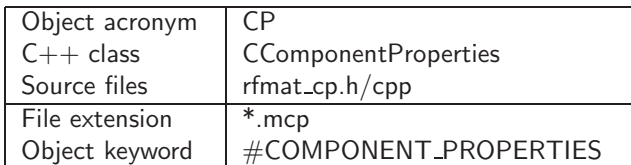

## 16.1 #COMPONENT PROPERTIES

For each component, that has to be included in the model simulation, the corresponding component properties have to be specified. This includes chemical species as well as biological species. If the component appears in different phases (i.e. water and solid phase), it has to be specified for each phase. For each component, one process of type MASS\_TRANSPORT has to be given.

```
#COMPONENT_PROPERTIES
$NAME
 name
$MOBIL
 0 / 1$TRANSPORT_PHASE
 phase_number
$DIFFUSION
 model model_parameters
$DECAY_AQUEOUS
 model model_parameters
$ISOTHERM
 model model_parameters
..
```
## 16.2 Data Input

## 16.2.1 Component Name

The sub-keyword

\$NAME

specifies a name for the component. The name is case-sensitive. The same name can be used to get component output. If this keyword is skipped, then the name CONCENTRATIONx will be used, where x is number of the component (starting with 0).

## 16.2.2 Component Mobility

The sub-keyword

\$MOBILE

specifies, if a component is mobile  $(=1)$  or immobile  $(=0)$ . If it is mobile, then the corresponding equation system is solved. If it is immobile, i.e. a sorbed species, then the component concentrations are just passed to the next timestep. Has to be specified, default is 1.

71

#### 16.2.3 Component Phase

The sub-keyword

\$TRANSPORT\_PHASE

specifies the number of the phase in which the component is to be transported. 0 is water phase. Default is 0.

#### 16.2.4 Component Diffusion

The sub-keyword

\$DIFFUSION

specifies the diffusion model and the corresponding diffusion model values used for the diffusion coefficient.

Case 0: User-defined function by #CURVE Not implemented.

#### Case 1: Constant diffusion coefficient

$$
D = D_0 \tag{36}
$$

\$DIFFUSION 1 D0

#### 16.2.5 Component Decay

The sub-keyword

\$DECAY

specifies, if the component decays in the phase in which it is transported. The decay does not account for the production of daughter products. Decay with a kinetics of any order as well as a Monod kinetics is accounted for. Default is no decay.

#### Case 0: User-defined function by #CURVE

$$
\frac{\partial C}{\partial t} = -f(C) \tag{37}
$$

\$DECAY 0 curve\_number

#### Case 1: Decay with any-order kinetics

$$
\frac{\partial C}{\partial t} = -KC^o \tag{38}
$$

\$DECAY 1 K o
### Case 2: Decay with Monod-kinetics

$$
\frac{\partial C}{\partial t} = -\frac{KC}{M + C} \tag{39}
$$

\$DECAY

2 K M

#### 16.2.6 Component Sorption

The sub-keyword

### \$ISOTHERM

specifies, if the component sorbs in the phase in which it is transported. Linear, Freundlich and Langmuir sorption are accounted for. No mass is transfered to the immobile phase. Default is no decay. Aqueous and sorbed concentration are termed  $C$  and  $C_S$ , respectively.

### Case 0: User-defined function by #CURVE

$$
C_S = f(C)C \tag{40}
$$

\$ISOTHERM 0 curve\_number

### Case 1: Linear Isotherm

$$
C_S = K_D C \tag{41}
$$

\$ISOTHERM 1 KD

### Case 2: Freundlich Isotherm

$$
C_S = K_D C^e \tag{42}
$$

\$ISOTHERM 2 KD e

#### Case 3: Langmuir Isotherm

$$
C_S = \frac{KC}{1 + LC} \tag{43}
$$

\$ISOTHERM 2 K L

# 16.3 Examples

### 16.3.1 Mass transport

```
benchmark: 1d_line.mcp
#COMPONENT_PROPERTIES ; comp0
$NAME
 Hallo1 ; Component Name
$MOBIL
 1; Component is mobile
$DIFFUSION
 1 1.0e-9 ; constant diffusion coefficient
 $DECAY_AQUEOUS
 1 1.0e-6 1.0 ; first - order decay
$ISOTHERM
 1 1e-3 ; linear sorption
#STOP
```
last modified: SB - January 17, 2008

CHM - ChemApp data

# 17 ChemApp data

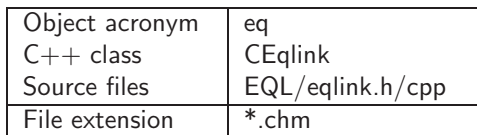

A file with extension .chm should be provided for chemical reaction using ChemApp. This data is a standard file for ChemApp which can be found in the ChemApp user's manual.

An example of data is:

### benchmark: eq.chm

System MgCl2-CaCO3-H2O, no reduced phases or phase constituents 7 2 1 15 6

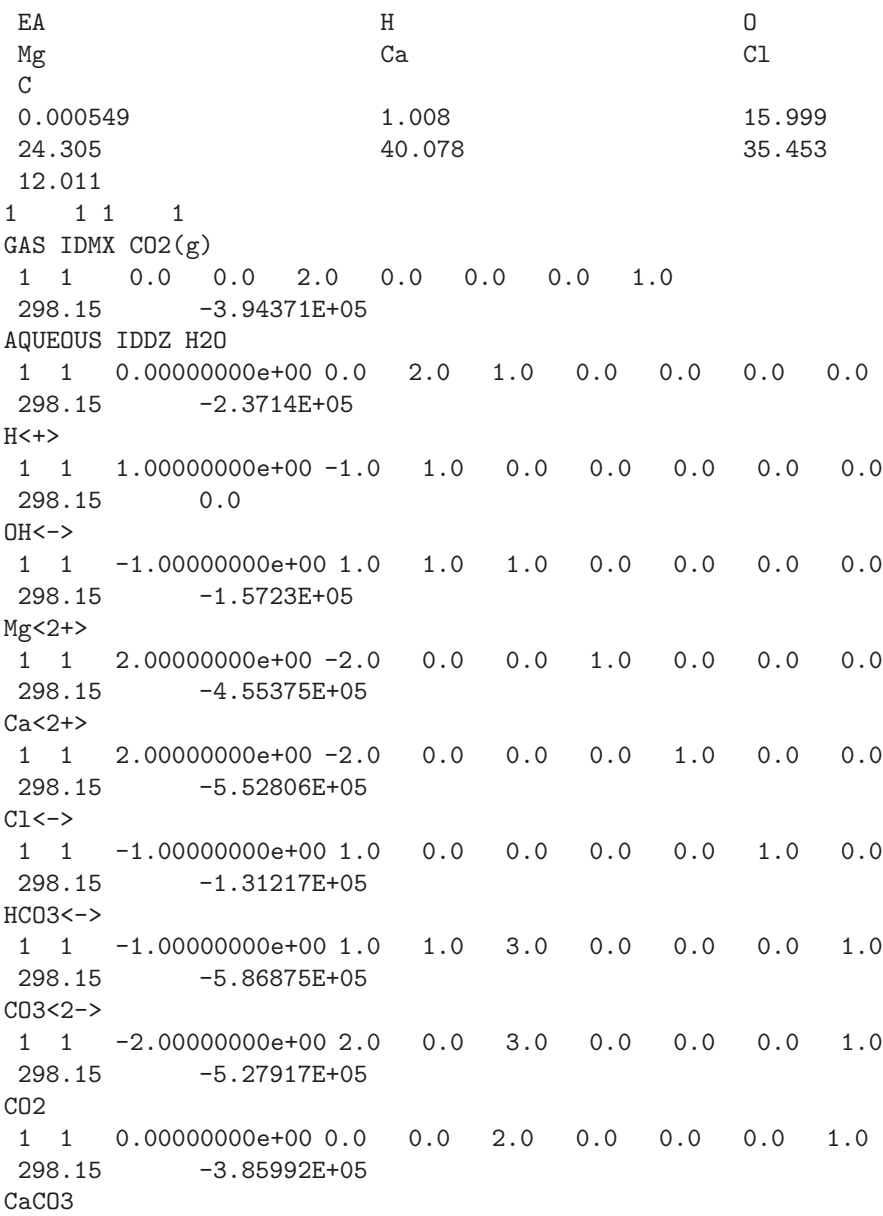

1 1 0.00000000e+00 0.0 0.0 3.0 0.0 1.0 0.0 1.0 298.15 -1.099127E+06 CaHCO3<+> 1 1 1.00000000e+00 -1.0 1.0 3.0 0.0 1.0 0.0 1.0 298.15 -1.145992E+06 CaOH<+> 1 1 1.00000000e+00 -1.0 1.0 1.0 0.0 1.0 0.0 0.0 298.15 -7.16997E+05 MgCO3 1 1 0.00000000e+00 0.0 0.0 3.0 1.0 0.0 0.0 1.0 298.15 -1.0003E+06 MgHCO3<+> 1 1 1.00000000e+00 -1.0 1.0 3.0 1.0 0.0 0.0 1.0 298.15 -1.048347E+06 MgOH<+> 1 1 1.00000000e+00 -1.0 1.0 1.0 1.0 0.0 0.0 0.0 298.15 -6.27215E+05 Ca(OH)2\_Portlandite 1 1 0.0 2.0 2.0 0.0 1.0 0.0 0.0 298.15 -8.96943E+05 CaCO3\_Aragonite 1 1 0.0 0.0 3.0 0.0 1.0 0.0 1.0 298.15 -1.128306E+06 CaCO3\_Calcite 1 1 0.0 0.0 3.0 0.0 1.0 0.0 1.0 298.15 -1.129127E+06 CaMg(CO3)2\_Dolomite(dis) 1 1 0.0 0.0 6.0 1.0 1.0 0.0 2.0 298.15 -2.158425E+06 CaMg(CO3)2\_Dolomite(ord) 1 1 0.0 0.0 6.0 1.0 1.0 0.0 2.0 298.15 -2.161565E+06 Mg(OH)2\_Brucite 1 1 0.0 2.0 2.0 1.0 0.0 0.0 0.0 298.15 -8.33532E+05

last modified: MX - January 17, 2008

# 18 Functions

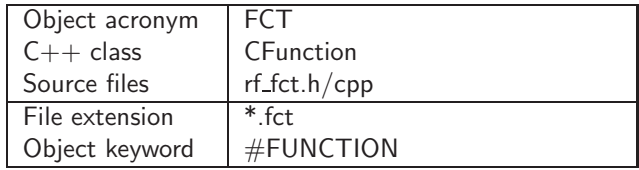

## 18.1 #FUNCTION

```
#FUNCTION
 $TYPE
 fct_name
 $GEO_TYPE
 geo_type geo_name
 $VARIABLES
 fct_x_name fct_y_name
 $DATA
 x_1 y_1x_2 y_2...
 x_n y_n
 #STOP
```
## 18.2 Examples

```
#FUNCTION
$TYPE
 STEP_FUNCTION
$GEO_TYPE
 POLYLINE BC02
$VARIABLES
 TIME CONCENTRATION
$DATA
 0.000000000000e+000 1.000000000000e+000
 5.000000000000e+005 1.000000000000e+000
 5.010000000000e+005 0.000000000000e+000
 1.000000000000e+006 0.000000000000e+000
#STOP
```
last modified: OK - January 17, 2008

# 19 Unit

## 19.1 Richards Flow

### 19.1.1 Independent units

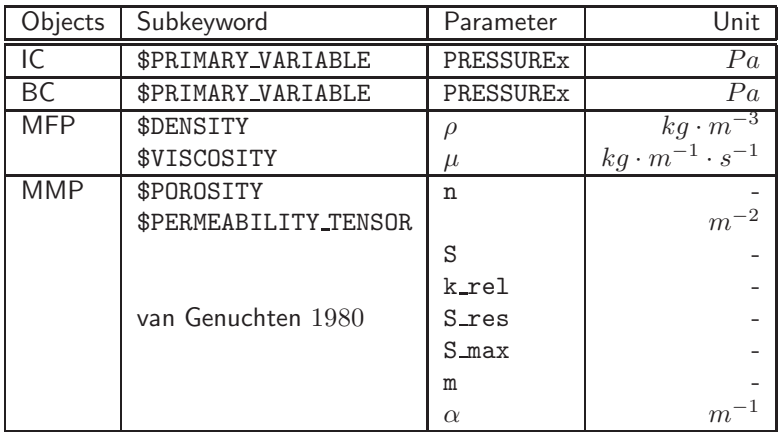

### 19.1.2 Time dependent units

Keyword setting in \*.tim :

\$TIME\_UNIT // [T] SECOND // Default HOUR DAY YEAR

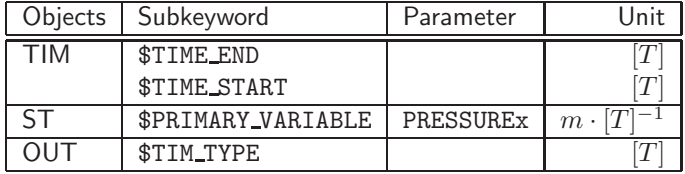

last modified: YD - January 17, 2008